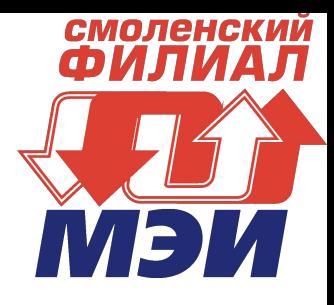

*Кафедра вычислительной техники*

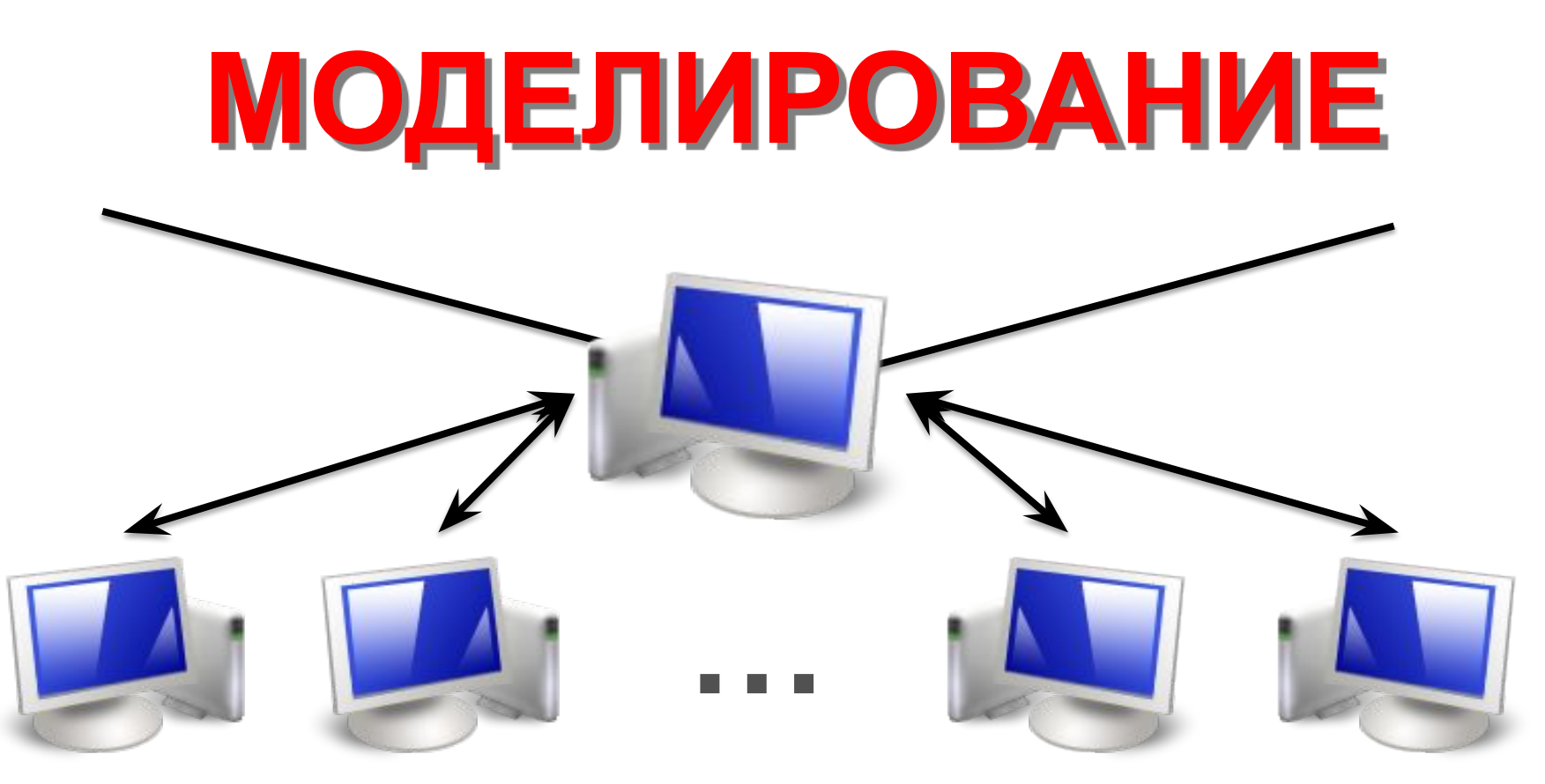

*Смоленск-2016*

# **Тема 2**

# **Разработка моделей, инструментальные средства моделирования систем**

**Лекция** 

**Язык моделирования GPSS**

# Классификация инструментальных средств моделирования

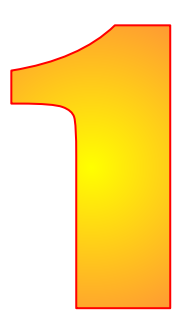

**МОДЕЛИРОВАНИЕМ НАЗЫВАЕТСЯ ЗАМЕЩЕНИЕ ОДНОГО ОБЪЕКТА ДРУГИМ С ЦЕЛЬЮ ПОЛУЧЕНИЯ ИНФОРМАЦИИ О ВАЖНЕЙШИХ СВОЙСТВАХ ОБЪЕКТА-ОРИГИНАЛА С ПОМОЩЬЮ ОБЪЕКТА-МОДЕЛИ**

Имитационное моделирование — это метод исследования, при котором изучаемая система заменяется моделью, с достаточной точностью описывающей реальную систему, с которой проводятся эксперименты с целью получения информации об этой системе. Экспериментирование с моделью называют *имитацией*

(имитация — это постижение сути явления, не прибегая к экспериментам на реальном объекте).

## **Классификация средств моделирования**

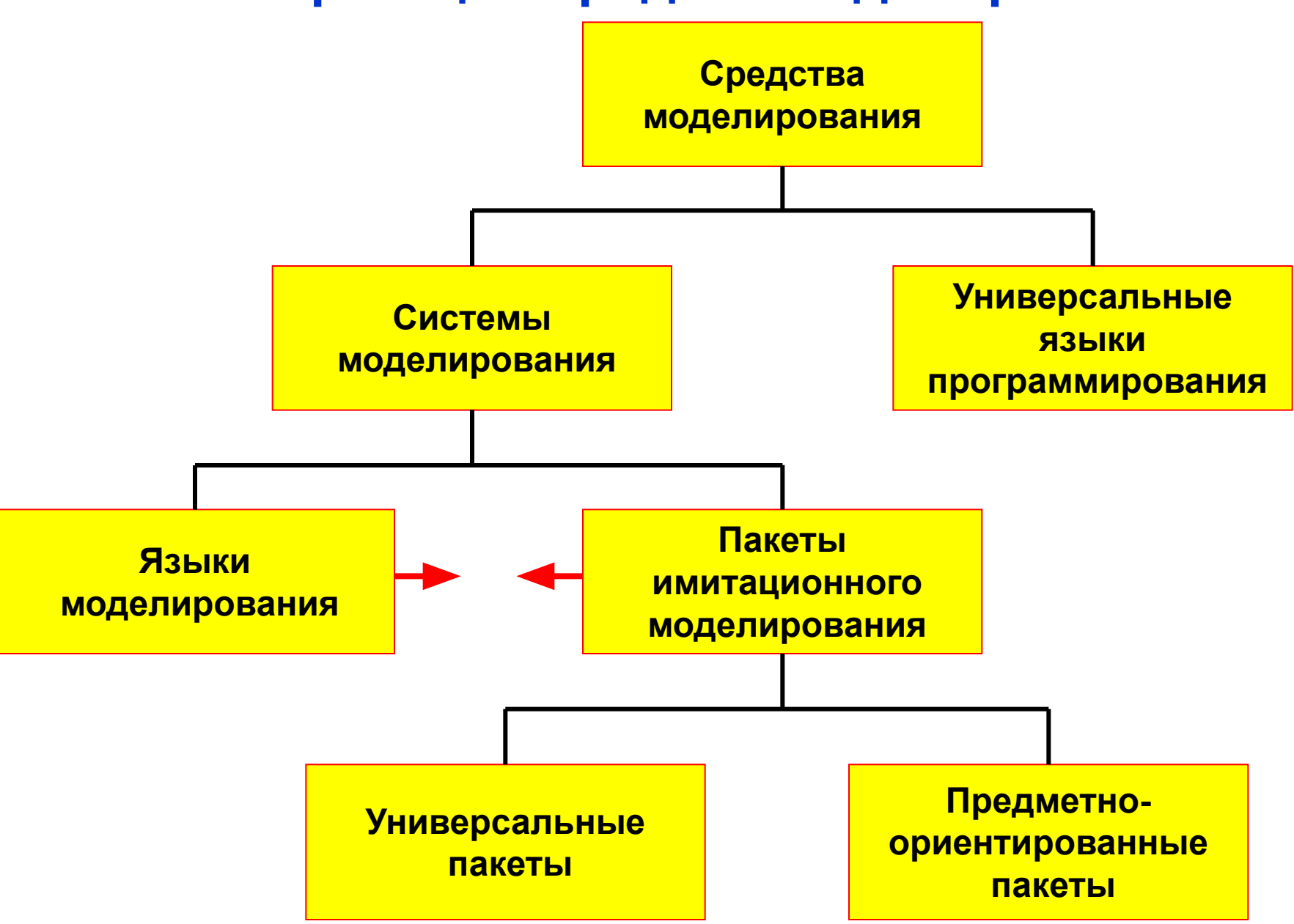

## **Сравнение универсальных языков**

## **программирования и систем моделирования**

**Системы моделирования**

 **обеспечивают естественную среду для разработки моделей;**

<mark>Сиген модоллирован</mark>

**Модели, созданные с помощью систем моделирования проще модифицировать и использовать;**

**Системы моделирования обеспечивают более совершенные механизмы отладки моделей**

**Системы моделирования обеспечивают сокращение времени и стоимости разработки модели;** **Универсальные языки программирования**

**Скорость выполнения прогонов моделей, написанных на языках программирования выше, чем моделей, написанных на языках моделирования;**

**Языки программирования обеспечивают большую гибкость моделей, чем системы моделирования;**

**Языки программирования знает большинство разработчиков;**

# **Сравнение языков и пакетов имитационного моделирования**

**Языки моделирования**

**Языки моделирования по своей природе универсальны;**

 **Разработка модели на языке моделирования подразумевает написание кода;**

**Языки моделирования предоставляют достаточно широкие возможности моделирования, но часто трудны в использовании** 

#### **Пакеты имитационного**

#### **моделирования**

**Пакеты моделирования, как правило, ориентированы на решение определенных задач**

**Разработка модели в пакете моделирования производится с использованием графического интерфейса;**

**Пакеты моделирования проще изучать и использовать, но при решении некоторых задач, они не могут обеспечить достаточную гибкость моделирования**

#### **Математические пакеты и моделирование**

Математические пакеты *Mathematica, Maple, MathLab,*  очень эффективно решают задачи аналитического моделирования.

Для задач имитационного моделирования пакеты имеют:

генераторы случайных чисел

генераторы случайных величин с различными законами распределения;

средства программирования, необходимые для описания логики работы сложных систем;

средства статистической обработки результатов моделирования.

Некоторые пакеты имеют специальные средства для построения моделей (*MathLab* имеет пакет расширения *Simulink)*

*Однако, математические пакеты весьма неудобны для имитационного моделирования.*

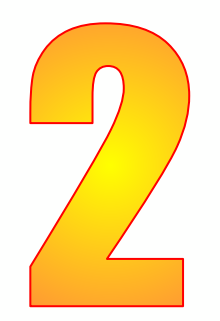

# Общая характеристика GPSS World

# **GPSS – General Purpose Simulation System**

**(общецелевая система моделирования)**

**Разработана Дж.Гордоном (США) в фирме IBM в начале 60-х годов**

**Самый популярный в мире язык моделирования**

# **Литература по GPSS:**

**1. Шрайбер Т.Д. Моделирование на GPSS. М., Машиностроение, 1980.- 592 с.**

**2. Руководство пользователя по GPSS World. /Перевод с английского/. Казань, изд-во «Мастер Лайн», 2002.- 384 с.**

**3. Кудрявцев Е.М. GPSS World. Основы имитационного моделирования различных систем. М., ДМК Пресс, 2004.- 320 с.**

*Язык GPSS – это язык декларативного типа, построенный по принципу объектноориентированного языка.* 

*Как и в каждом объектно-ориентированном языке в GPSS каждый объект имеет свойства и методы, которые изменяют эти свойства.*

*В GPSS свойства объектов называют стандартными числовыми атрибутами (СЧА).*

*Основными элементами этого языка являются транзакты и блоки, которые отображают соответственно динамические и статические объекты моделируемой системы.*

### **Достоинства языка GPSS:**

## **1.** *Модели на GPSS более компактны, т.к. состоят из меньшего числа операторов, чем такие же модели, написанные на процедурных языках*

( - в **GPSS** встроено максимально возможное число логических программ, необходимых для моделирования систем;

 - в **GPSS** входят специальные средства для описания динамического поведения систем, меняющихся во времени, причем изменение состояний происходит в дискретные моменты времени).

## 2. GPSS удобен при программировании, поскольку интерпретатор GPSS многие функции выполняет автоматически

( - **GPSS** без специального на то указания пользователя собирает статистические данные, описывающие поведение модели, автоматически печатает итоговую статистику по завершении моделирования;

 - **GPSS** обслуживает таймер модельного времени, планирует события, которые должны произойти позднее в течение времени моделирования, вызывает их своевременное появление и управляет очередностью поступления).

*Система GPSS ориентирована на класс объектов, процесс функционирования которых можно представить в виде множества состояний и правил перехода из одного состояния в другое, определяемых в дискретной пространственно-временной области.*

*Примерами таких объектов являются: вычислительные системы, сети ЭВМ, системы передачи сообщений, транспортные объекты, склады, магазины, предприятия и т.п.* 

*В качестве формальных моделей таких объектов используют: системы массового обслуживания, автоматы, стохастические сети и т.п.*

# Простейшая система массового обслуживания

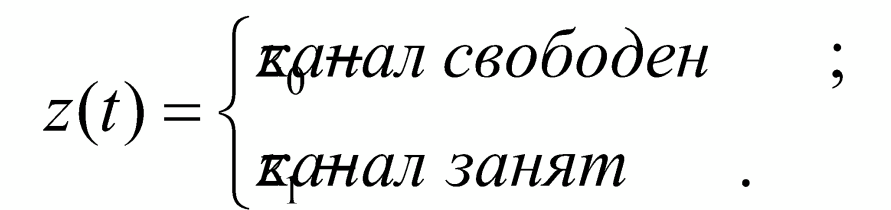

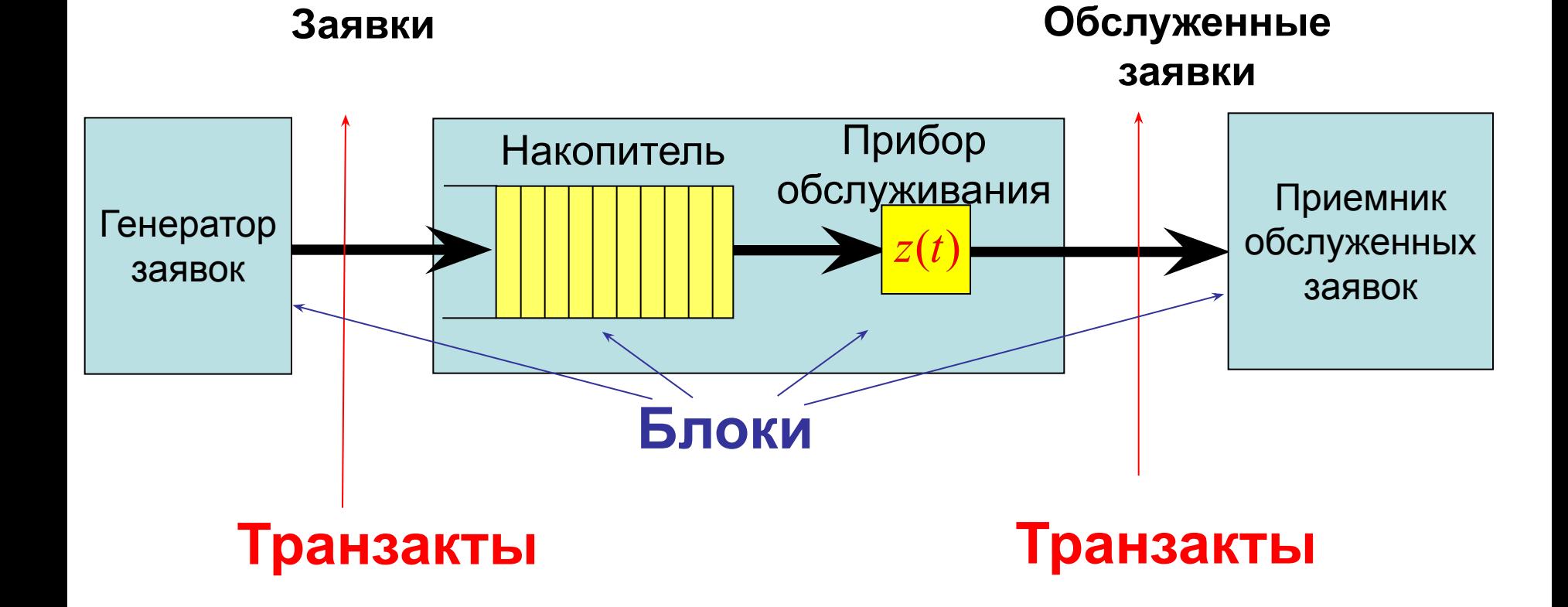

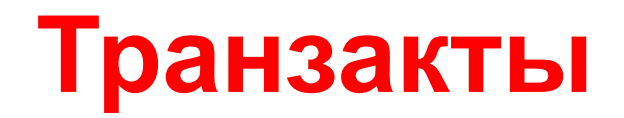

# **Содержательное значение транзактов определяет разработчик модели**

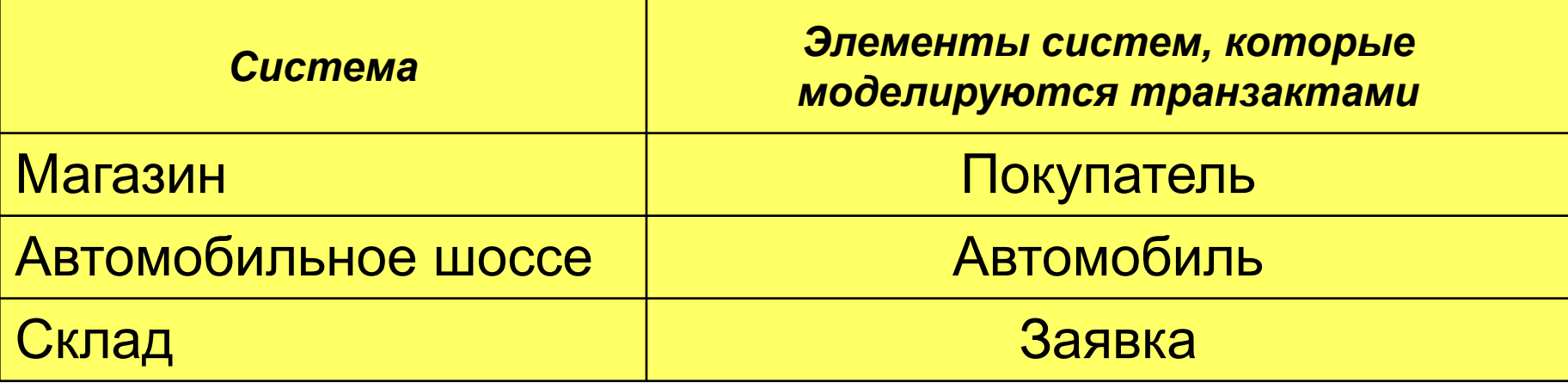

**C точки зрения программы, транзакт - это структура данных, которая содержит поля:** *имя или номер транзакта; время появления транзакта; текущее модельное время; номер блока, в котором находится транзакт; номер блока, куда он продвигается; момент времени начала продвижения; приоритет транзакта; параметры транзакта: P1, P2, ...*

# **Транзакты**

**Транзакты нумеруются по мере их появления в модели.**

**Каждый транзакт занимает некоторый объем памяти ЭВМ.**

**Память под транзакты выделяется динамически. После того, как транзакт закончит свое движение по блокам модели, его необходимо уничтожить для освобождения памяти.**

# **Блоки**

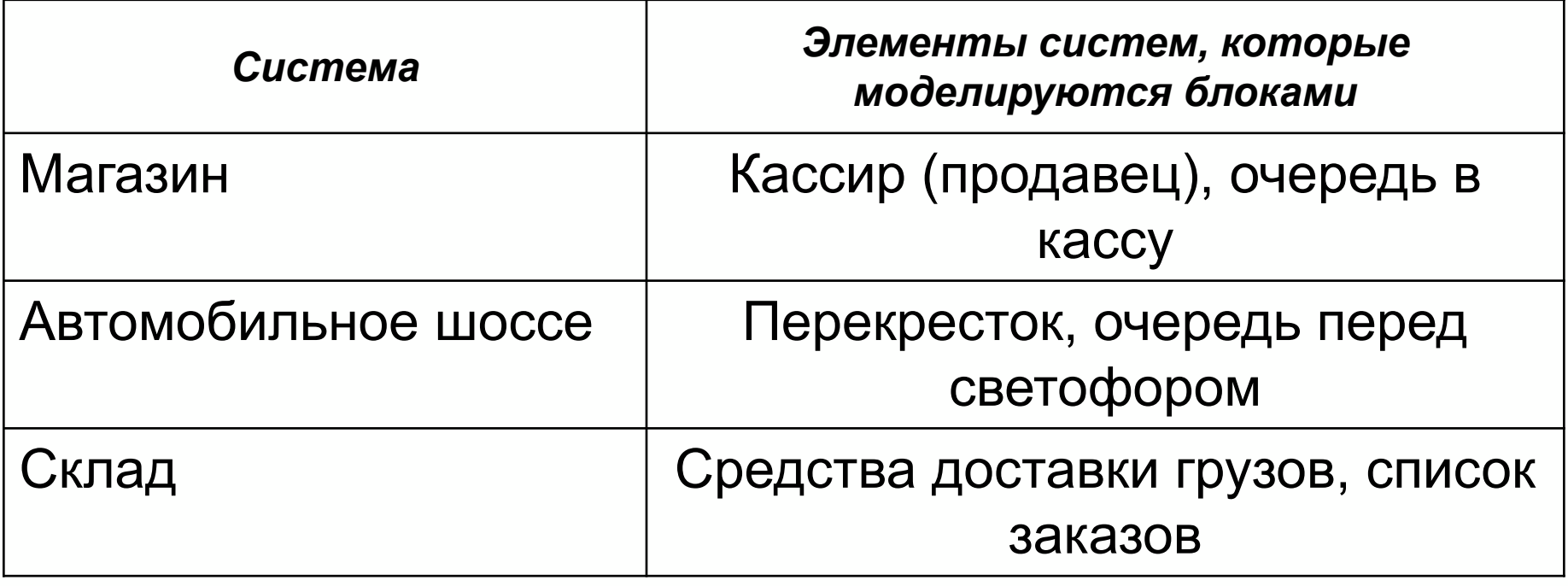

**C точки зрения программы, блок - это подпрограмма, написанная на макроассемблере или на языке Си, и содержащая набор параметров (операндов) для обращения к ним.** 

# **Взаимодействие блоков и транзактов**

**Передача управления от блока к блоку в GPSS-программах реализуется c помощью движения транзактов в модельном времени.** 

**В начале моделирования в GPSS-модели не существует ни одного транзакта.** 

**В процессе моделирования транзакты входят в модель в определенные моменты времени, соответствующие логике функционирования моделируемой системы.** 

**Таким же образом транзакты покидают модель в зависимости от специфики моделирования.** 

**В общем случае в модели существует несколько транзактов, но в каждый момент времени движется только один из них.**

**Если транзакт начал свое движение, он передвигается от блока к блоку по пути, указанному блок-схемой (логикой работы модели). В тот момент, когда транзакт входит в блок, вызывается соответствующая этому блоку подпрограмма.**

## **Порядок перемещения транзактов**

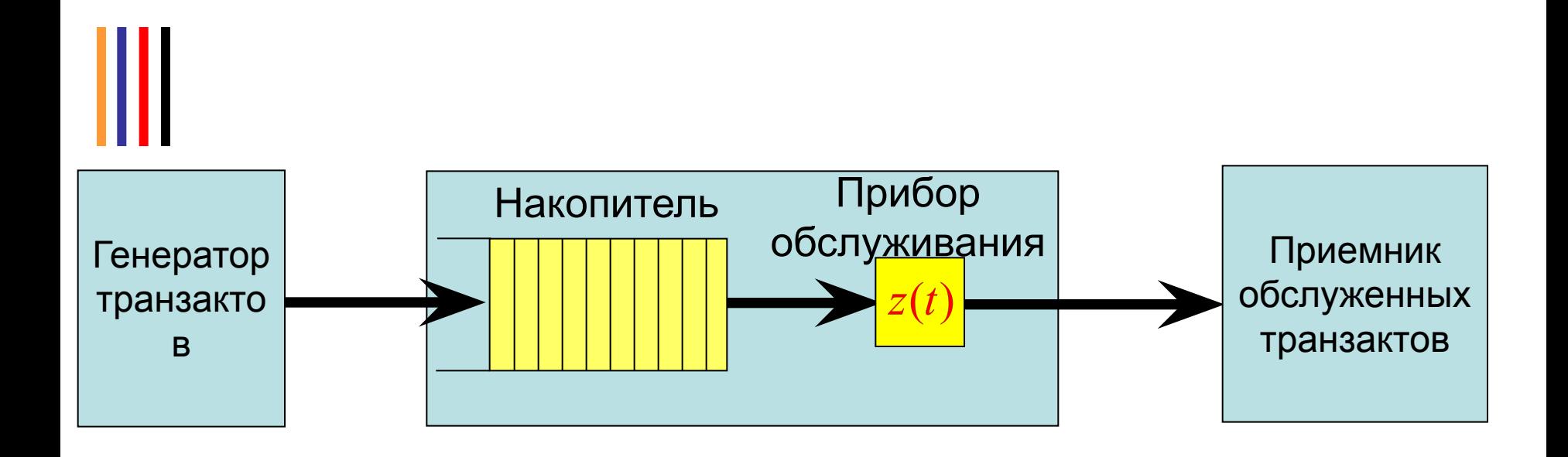

## **Транзакт перемещается в модели до тех пор, пока не выполнится одно из трех условий:**

*1. Транзакт входит в блок, функцией которого является задержка транзакта на определенное время*

*2. Транзакт входит в блок, функцией которого является удаление транзакта из модели*

*3. Транзакт пытается войти в следующий блок, но блок не принимает этот транзакт.* 

*В этом случае транзакт остается в том блоке, в котором в данное время находится, но позже будет повторять попытки войти в следующий блок. Когда условия в модели изменятся, одна из таких попыток может быть успешной. После этого транзакт продолжит свое перемещение по модели.*

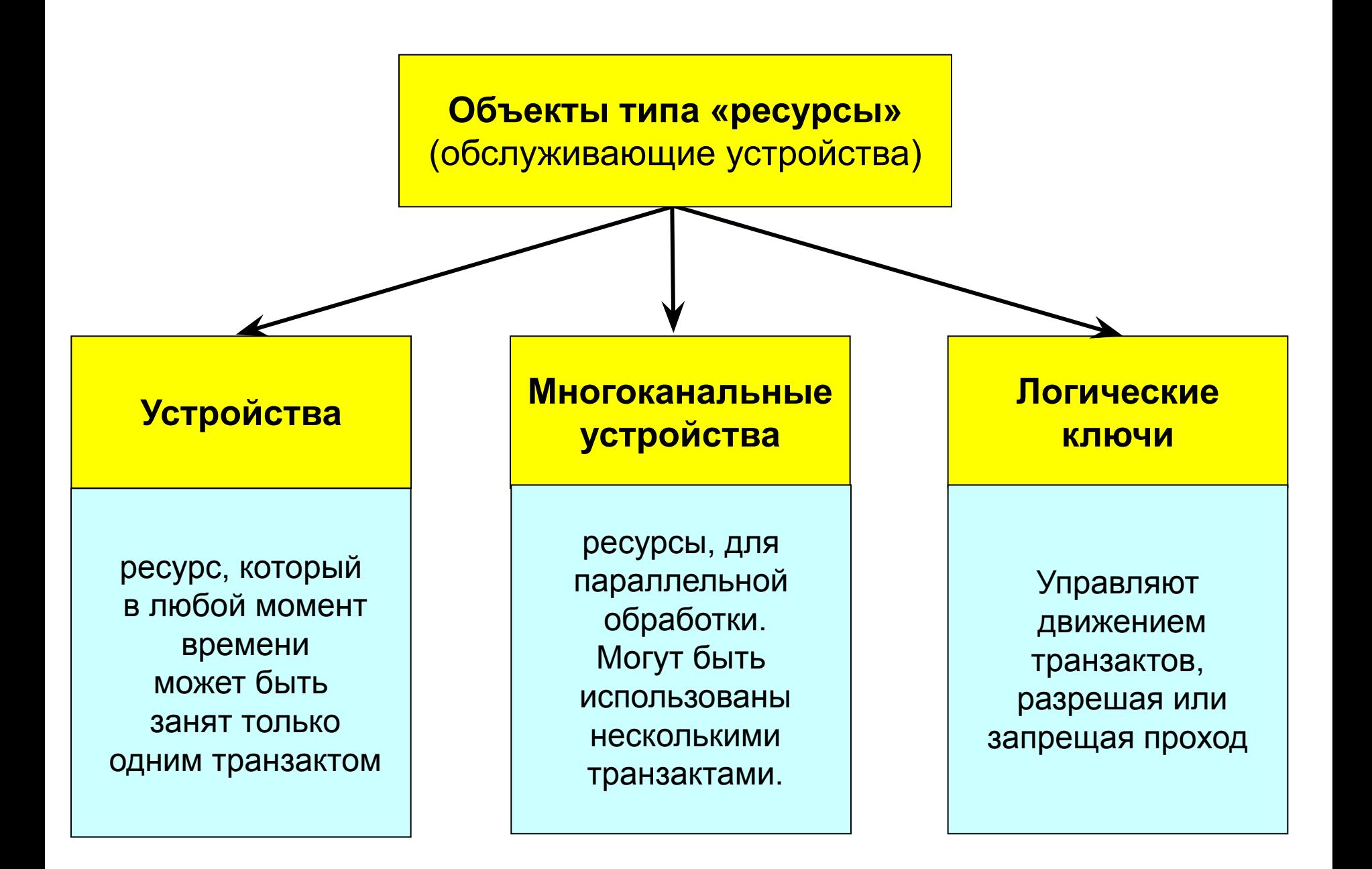

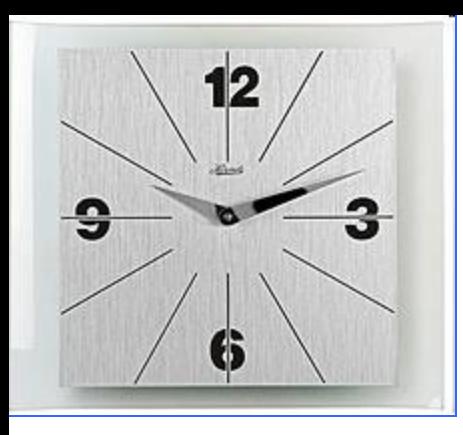

# *Часы модельного времени*

Время измеряется в условных единицах.

Единица модельного времени определяется разработчиком таким образом, чтобы правильно отобразить события реальной системы в модели.

Часы модельного времени продвигаются от одного события к другому.

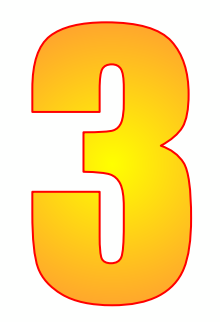

# **Построение программ в GPSS World**

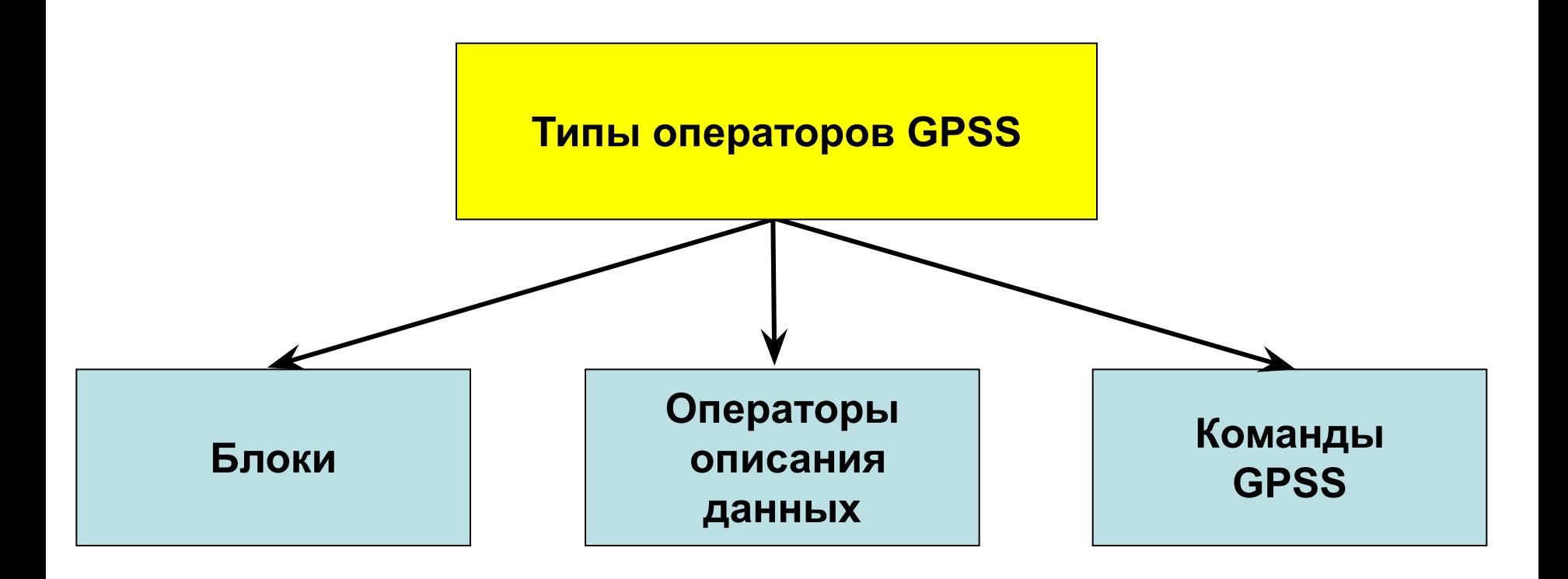

В GPSS для ссылки на блоки и объекты используются *имена*  (идентификаторы).

# **Формат GPSS-блоков :**

**[<** *Метка* **>]<** *Операция >< Операнды* **> [<;** *Комментарии >***]**

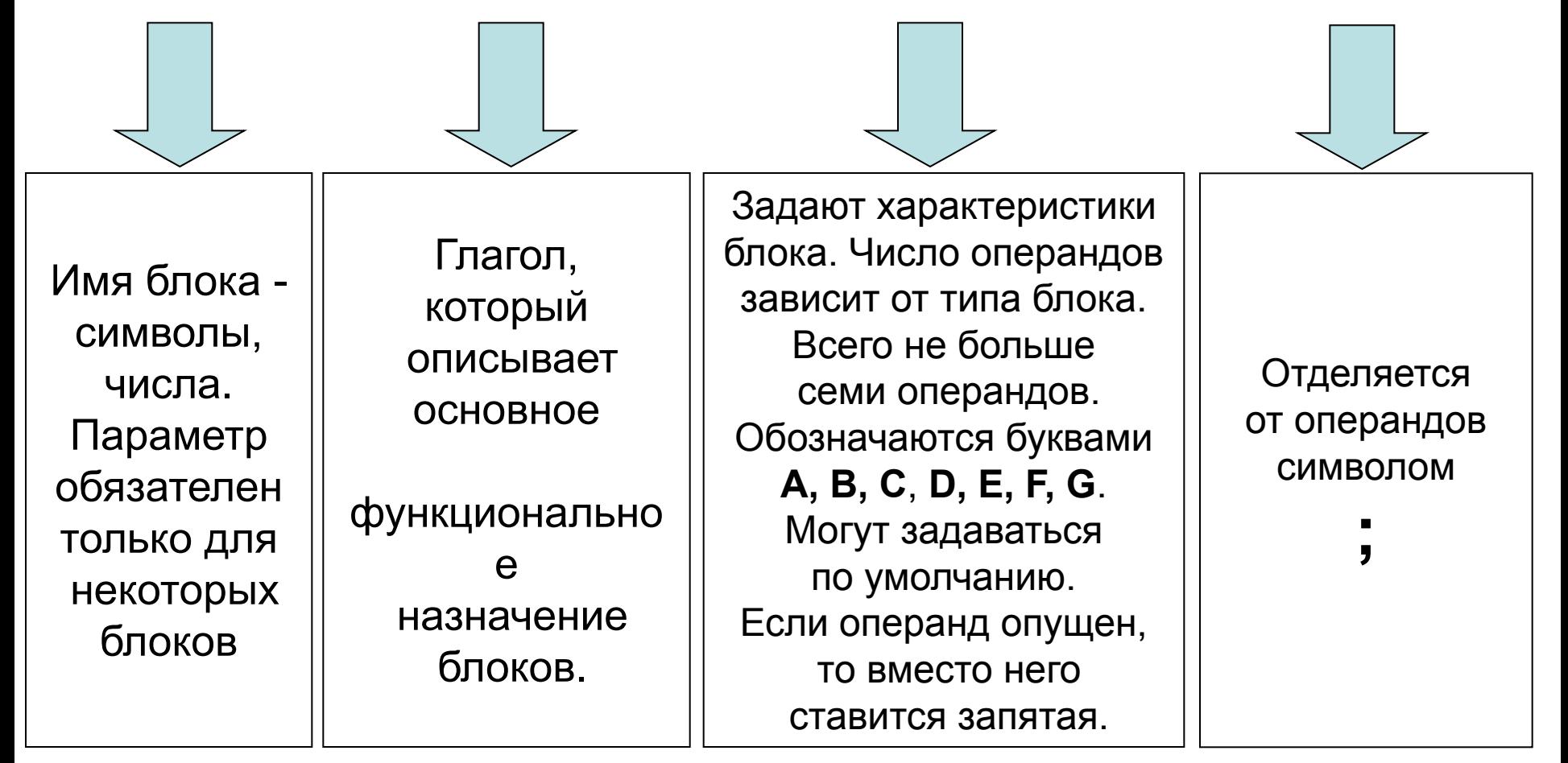

# *Ввод транзактов в модель, блок GENERATE*

**Блок GENERATE (ГЕНЕРИРОВАТЬ)** – это блок, через который транзакты входят в модель. Не существует ограничений на количество разных блоков **GENERATE** в одной модели.

Формат блока:

#### **GENERATE [A],[B],[C],[D],[E]**

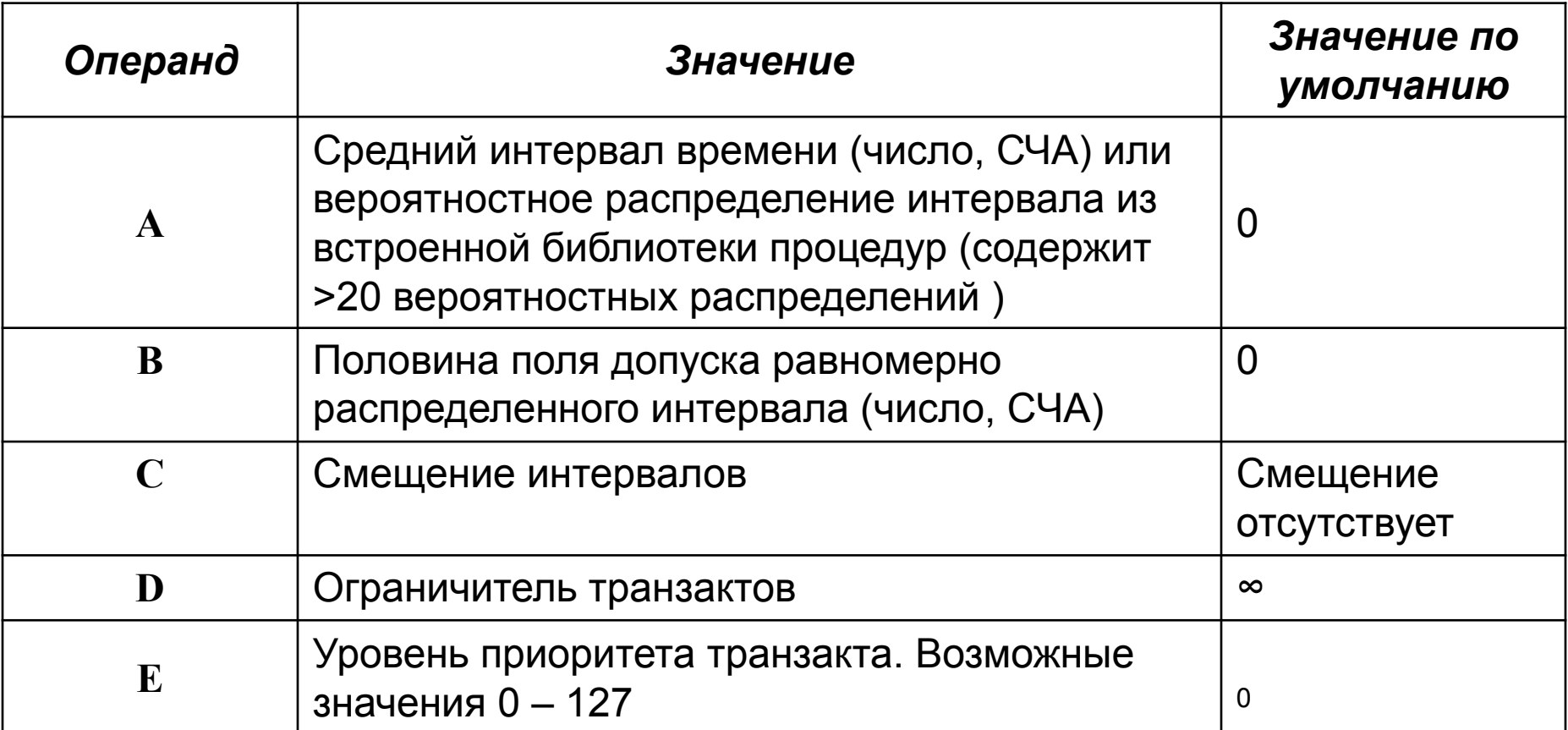

# Примеры распределений

- равномерное(Uniform);
- экспоненциальное(Exponential);
- Пуассона(Poisson);
- Гамма(Gamma);
- биномиальное(Binomial);
- треугольное(Triangular);
- нормальное(Normal);

#### **Пример 1**

Задание равномерного закона распределения:

#### **GENERATE 6,4**

Операнды: **A** = 6, **В** = 4. Интервал времени поступления является случайным числом со средним значением 6 и полем допуска 8, то есть он может приобретать только одно из девяти разных значений: 2,3,4,5,6,7,8,9,10.

#### **Пример 2**

Задание детерминированного значения интервалов поступления:

#### **GENERATE 10**

Операнды: **A** = 10, **В** = 0 (по умолчанию).

Транзакты входят в модель каждые 10 единиц модельного времени.

#### **Пример 3**

Генерирование одного транзакта.

## **GENERATE ,,,1**

Операнды: **A = В = C** = 0 (по умолчанию), **D** = 1.

В нулевой момент в модель входит один транзакт.

Блоки **GENERATE** являются основными средствами создания транзактов и

ввода их в модель.

## Примеры:

## Пример 4

Для обращения к вероятностному распределению необходимо указать имя библиотечной процедуры и её параметры, заключённые в круглые скобки и отделённые друг от друга запятой:

#### **<Имя процедуры>(G,А,В, …)**

ЗдесьG – номер генератора равномерно распределённых случайных чисел(от1 до999) – используется в качестве аргумента для формирования случайных величин с заданным законом распределения. Остальные параметры A, B, …, количество которых для разных распределений составляет от 1 до 4, задают непосредственно параметры вероятностного распределения.

## **GENERATE (Exponential(1,0,50));**

**1** - № генератора равномерно распределенных случайных чисел;

- **50**  математическое ожидание случайной величины;
- **0** смещение распределения относительно нуля ( min. значение )

# *Удаление транзактов из модели, блок TERMINATE*

**Блок TERMINATE (ЗАВЕРШИТЬ)** – это блок, через который транзакты выходят из модели. Не существует ограничений на количество разных блоков **TERMINATE** в одной модели.

Формат блока:

### **TERMINATE [A]**

Операнд **А** является величиной уменьшения специального счетчика, который называется *счетчиком завершения.*  Этот операнд задает величину, которая вычитается из счетчика каждый раз, когда транзакт входит в блок **TERMINATE**. По умолчанию **A** = 0. Вход транзакта в блок **TERMINATE** c нулевым значением операнда **А** не вызывает уменьшения счетчика завершения. Счетчик завершения – это ячейка в памяти ЭВМ, которая хранит целое положительное число. Начальное значение этого счетчика устанавливается в начале

моделирования.

 Оно равняется значению операнда **А** команды **START** (НАЧАТЬ). В процессе моделирования транзакты попадают в блок **TERMINATE** и, таким образом, уменьшают значение счетчика на величину операнда **А**. Моделирование заканчивается, когда значение счетчика становится равным нулю или отрицательному числу.

# **Способы управления продолжительностью моделирования**

#### **Способ 1**

1. В команде **START** операнду **А** присваивается значение заданного числа транзактов. 2. Во всех блоках **TERMINATE,** через которые транзакты заданного типа покидают модель, операнду **А** присваивается значение «1» или другое, отличное от нуля (соответственно содержательному значению транзактов).

3. Во все других блоках **TERMINATE** используется значение операнда **А** по умолчанию (**A** = 0). Значение счетчика завершения не будет зависеть от этих блоков.

Первый способ позволяет закончить моделирование, когда через модель пройдет заданное количество транзактов, например 1000:

## **GENERATE 40,5 … TERMINATE 1 START 1000**

# **Способы управления продолжительностью моделирования**

#### **Способ 2**

•Пусть разработчик выбрал за единицу модельного времени 1 мин и хочет смоделировать поведение системы на протяжении 8 часов.

1. Ввести в модель таймер-сегмент, состоящий из двух блоков:

#### **GENERATE 600 TERMINATE 1 START1**

•2. Во всех других блоках **TERMINATE** в модели использовать значение операнда **А** по умолчанию (**A** = 0). Это означает, что прекращение моделирования, определяемое счетчиком завершения, не будет зависеть от других блоков **TERMINATE.**

3. В команде **START** операнд **А** должен равняться единице.

Таким образом, в процессе моделирования завершение движения транзактов в других блоках **TERMINATE** не влияет на счетчик завершения. В момент времени T=480 транзакт выйдет из блока **GENERATE** и сразу же перейдет в блок **TERMINATE.** Счетчик завершения уменьшится на единицу, и интерпретатор завершит моделирование.

# Блок-диаграмма

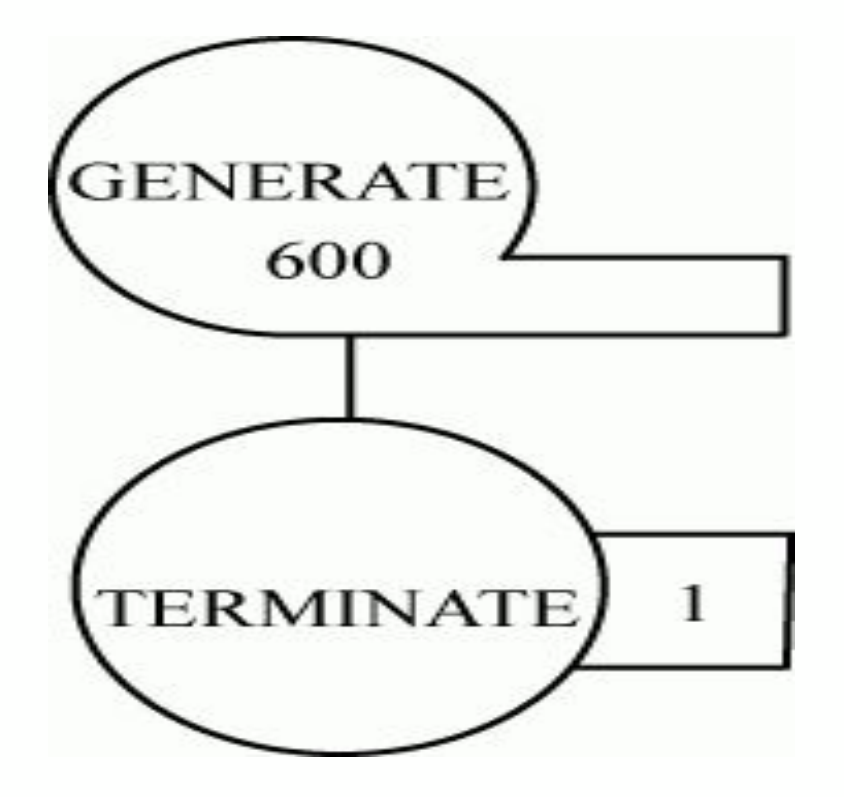

# *Элементы, отображающие одноканальное устройство обслуживания*

**Основные свойства устройства:**

**1. Каждое устройство в любой момент времени может обслуживать только один транзакт**

Если в процессе обслуживания появляется новый транзакт, то он должен:

- 1) либо подождать своей очереди,
- 2) либо направиться в другое место,
- 3) либо, если вновь пришедший транзакт имеет больший приоритет, устройство прерывает текущее обслуживание и начинает обслуживать новый транзакт.
- **2. Когда транзакт поступает в устройство, он должен пробыть там необходимое для обслуживания время**

## **Действия транзакта для использования одноканального обслуживающего устройства:**

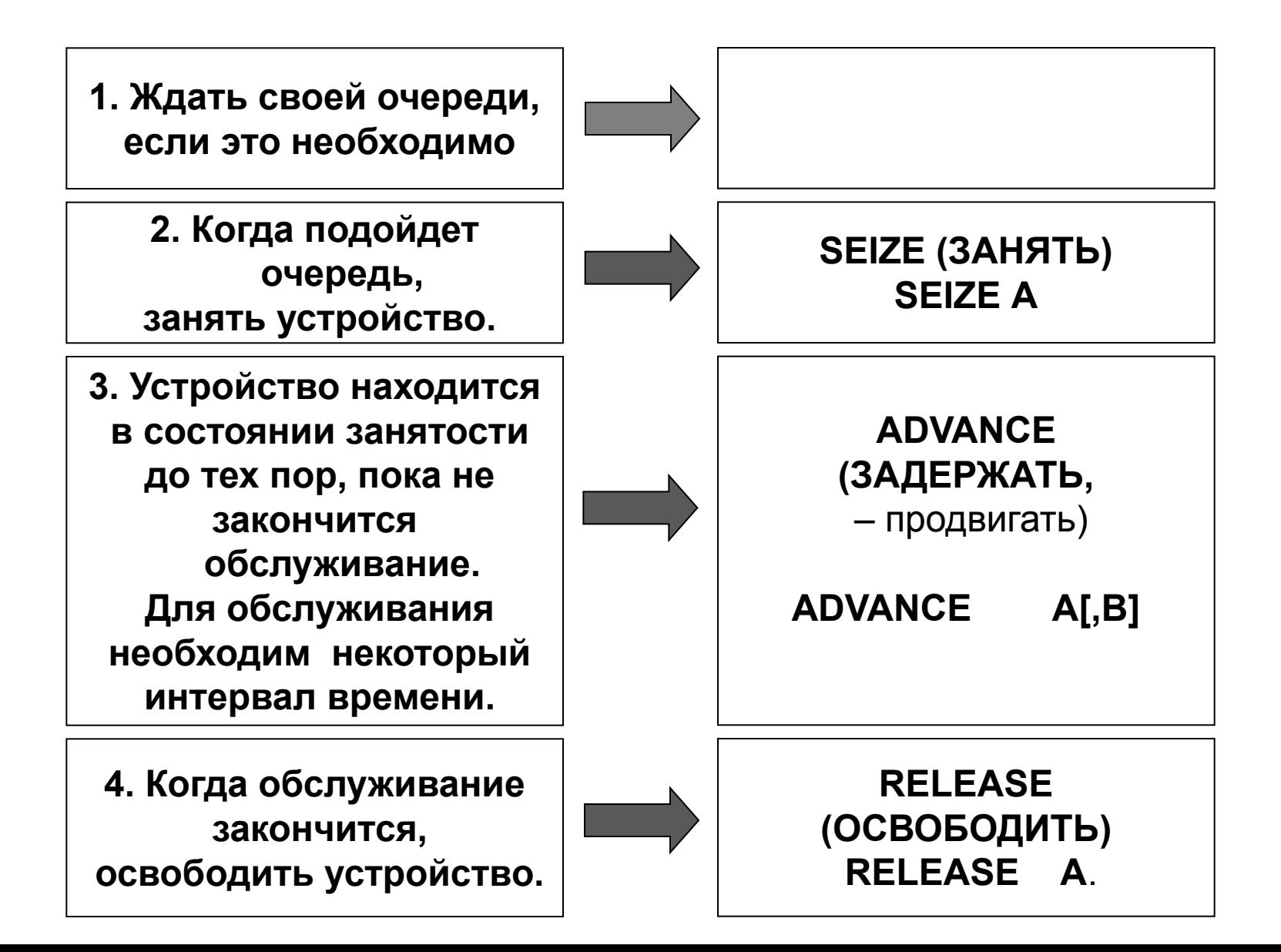

#### Формат блока: **SEIZE A**

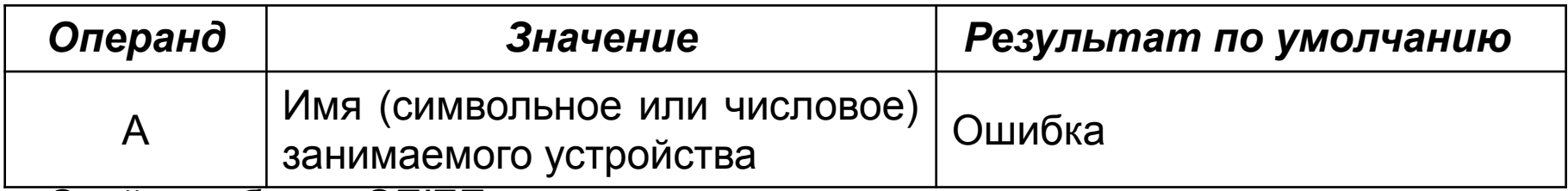

Свойства блока *SEIZE* :

1. Если в текущий момент времени устройство используется,

то транзакт не может войти в блок и должен ожидать своей очереди.

2. Если устройство свободно, транзакт может войти в блок.

 Вход транзакта в блок вызывает выполнение подпрограммы обработки этого

 блока. Состояние устройства изменяется со СВОБОДНОЕ на ЗАНЯТОЕ.

Формат блока:

**RELEASE А**

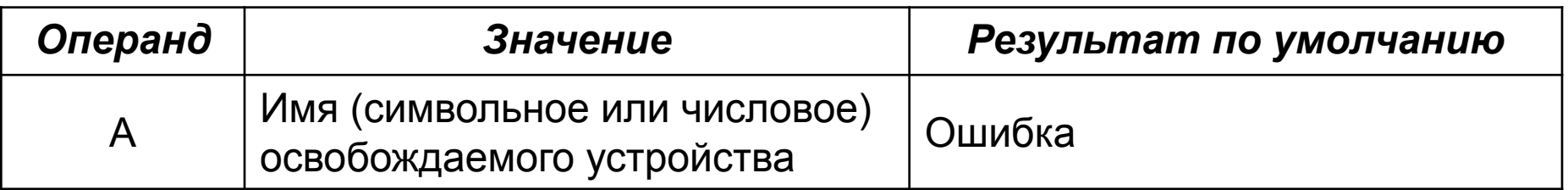

#### Формат блока: **ADVANCE A[,B]**

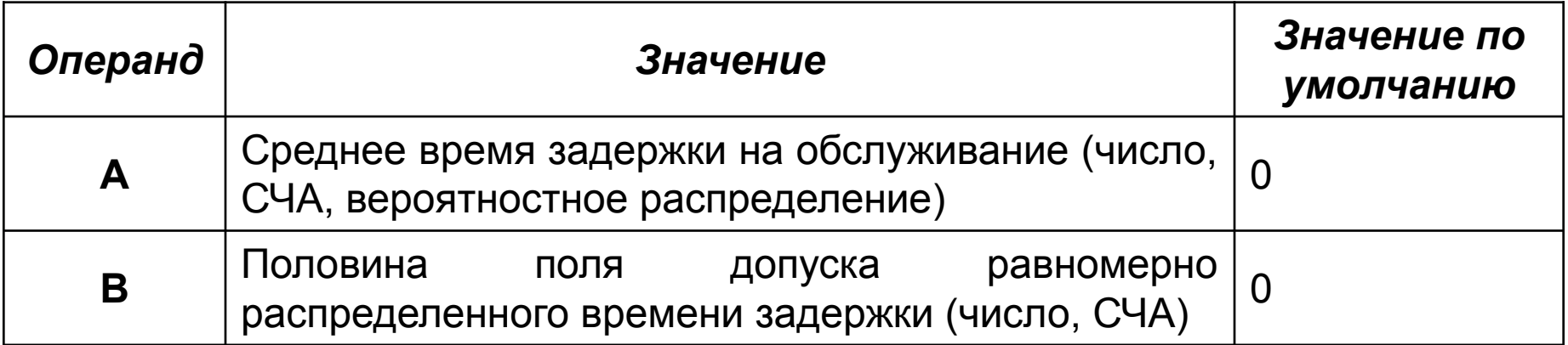

Блок никогда не препятствует входу транзакта. Любое число транзактов может находиться в этом блоке одновременно. Когда транзакт попадает в такой блок, выполняется соответствующая подпрограмма и вычисляется время пребывания в нем транзакта. Вновь прибывший транзакт никак не влияет на уже находящийся в блоке транзакт.

Классический случай использования последовательности

#### **SEIZE** – **ADVANCE – RELEASE:**

*Смоделировать работу одноканальной системы массового обслуживания на вход которой поступает однородный поток с интенсивностью λ=16±4, время обслуживание транзактов в приборе имеет экспоненциальное распределение с Тср =8. Заданное время моделирования 10 час.*

**GENERATE 16,4 ;** Задание входного потока заявок **SEIZE PRIB ;** заняли устройство с именем **PRIB ADVANCE (Exponential(1,0,8));** время обслуживания в устройстве **RELEASE PRIB ;** освободили устройство с именем **PRIB TERMINATE 0 ! GENERATE 600 TERMINATE 1 START1**

Транзакт, двигаясь по этой цепочке блоков, займет устройство c именем PRIB, задержится там на 16±4 единицы времени и затем покинет его. После того как транзакт войдет в блок **RELEASE** и соответствующая этому блоку подпрограмма закончится, интерпретатор попытается переместить транзакт в следующий блок модели (или удалить) и следующий транзакт может уже использовать устройство PRIB

# Блок-диаграмма

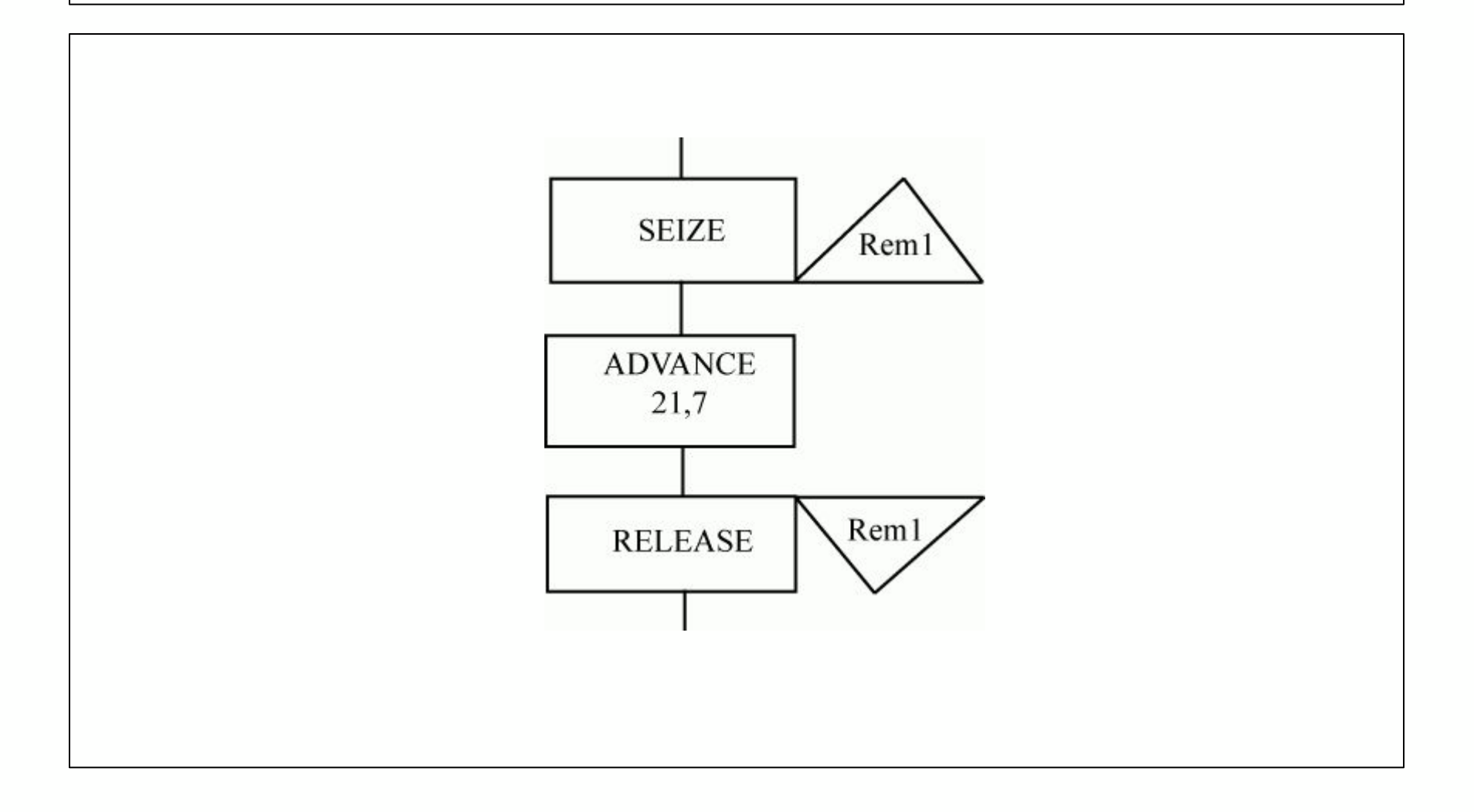

# *Пример: отчет по устройствам*

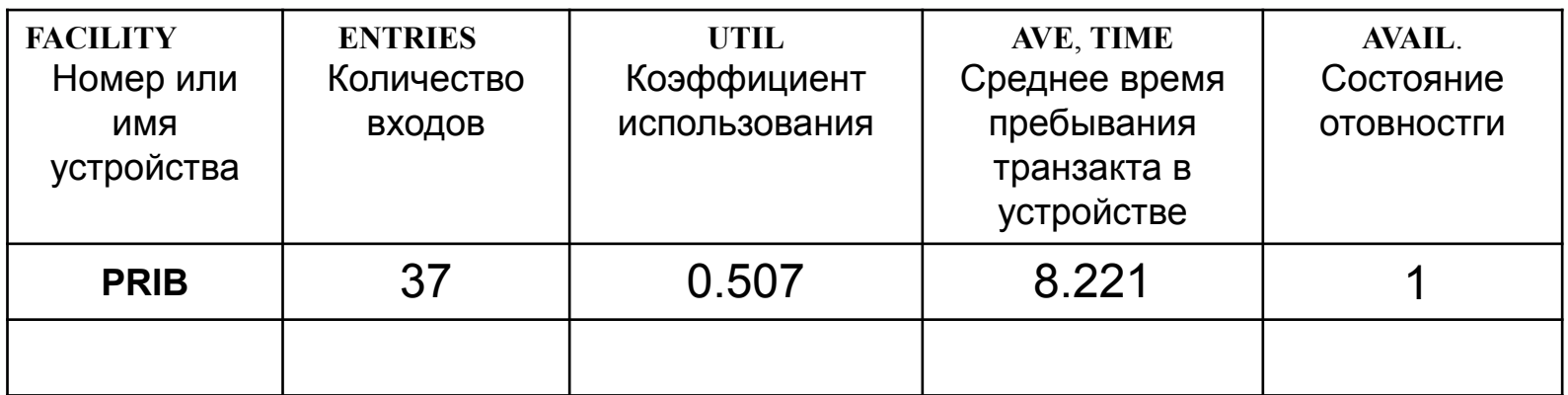

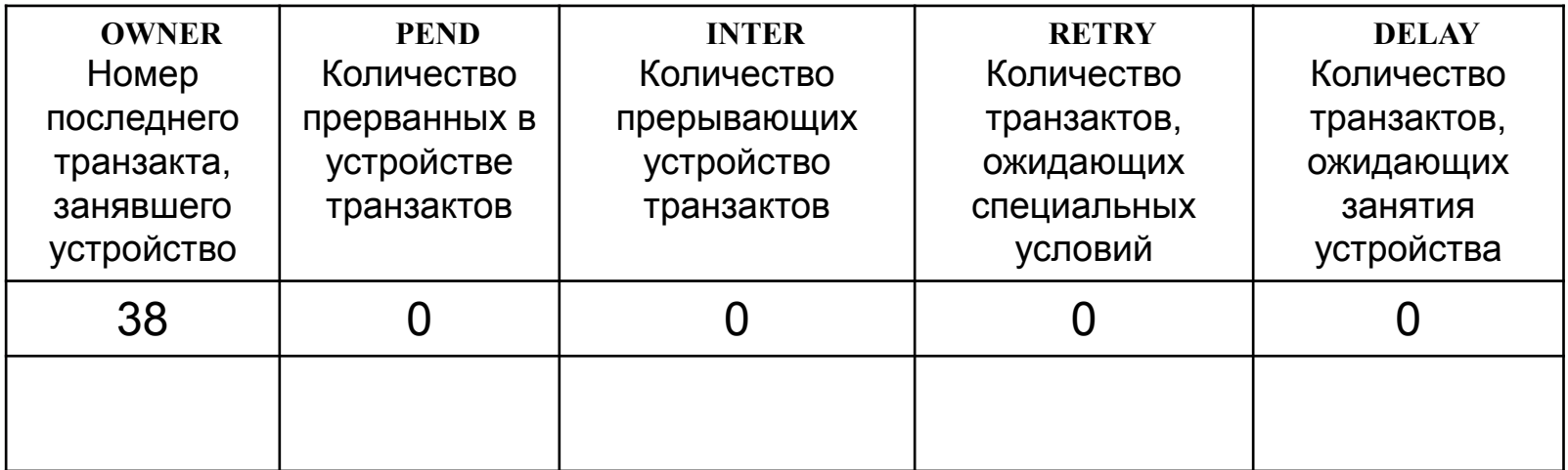

# *Элементы, отображающие многоканальное устройство обслуживания*

## **1. Определение емкости МКУ**

Все используемые в модели МКУ должны быть заранее описаны, т.е. должно быть определено количество однотипных устройств, входящих в МКУ.

Для этого используется оператор *описания* **STORAGE** ( память,

емкость хранилища (количество однотипных ячеек))

## **<Метка> STORAGE А**

Формат оператора задания емкости МКУ

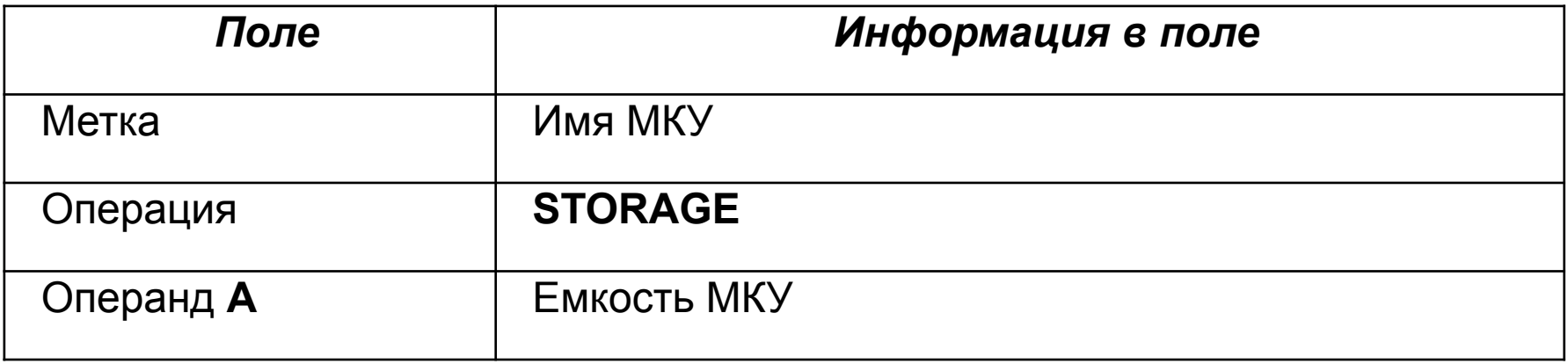

# *Элементы, отображающие многоканальное устройство обслуживания*

## **2. Использование МКУ**

Использование МКУ аналогично использованию одноканального устройства. Элементом, который занимает и использует МКУ, является транзакт.

**Блоки ENTER** (ВОЙТИ) и **LEAVE** (ВЫЙТИ).

```
ENTER A [,B]
LEAVE A [,B]
```
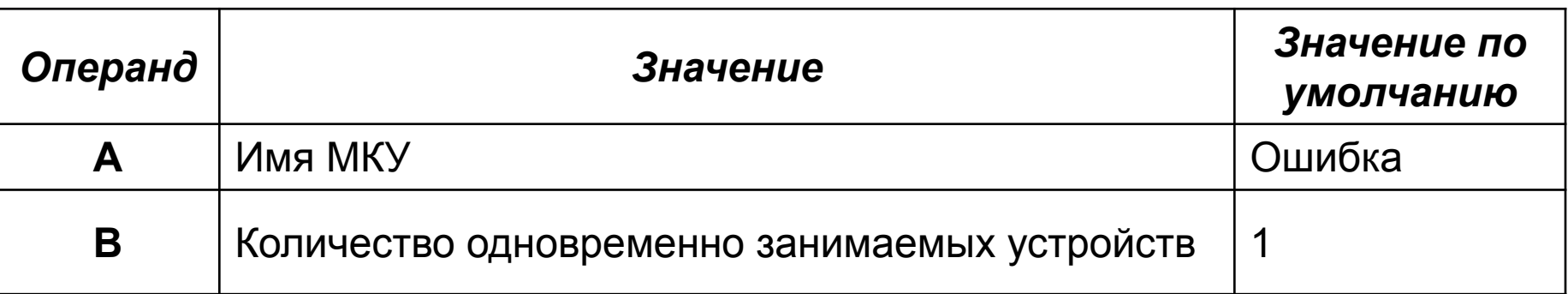

# *Пример:*

**RAM STORAGE 100 ; Объем памяти компьютера в 100 Кбайт GENERATE 16,4 ;** Задание входного потока заявок  **ENTER RAM ;занять одну ячейку памяти (ENTER RAM , Р2 ) ; занять Р2 ячеек памяти ADVANCE 5 ; обслуживание в течении 5 ед. времени LEAVE RAM ;освободить одну ячейку памяти ( LEAVE RAM,P2 );освободить Р2 ячеек памяти**

 **…………………………………….**

# БЛОК-ДИАГРАММА

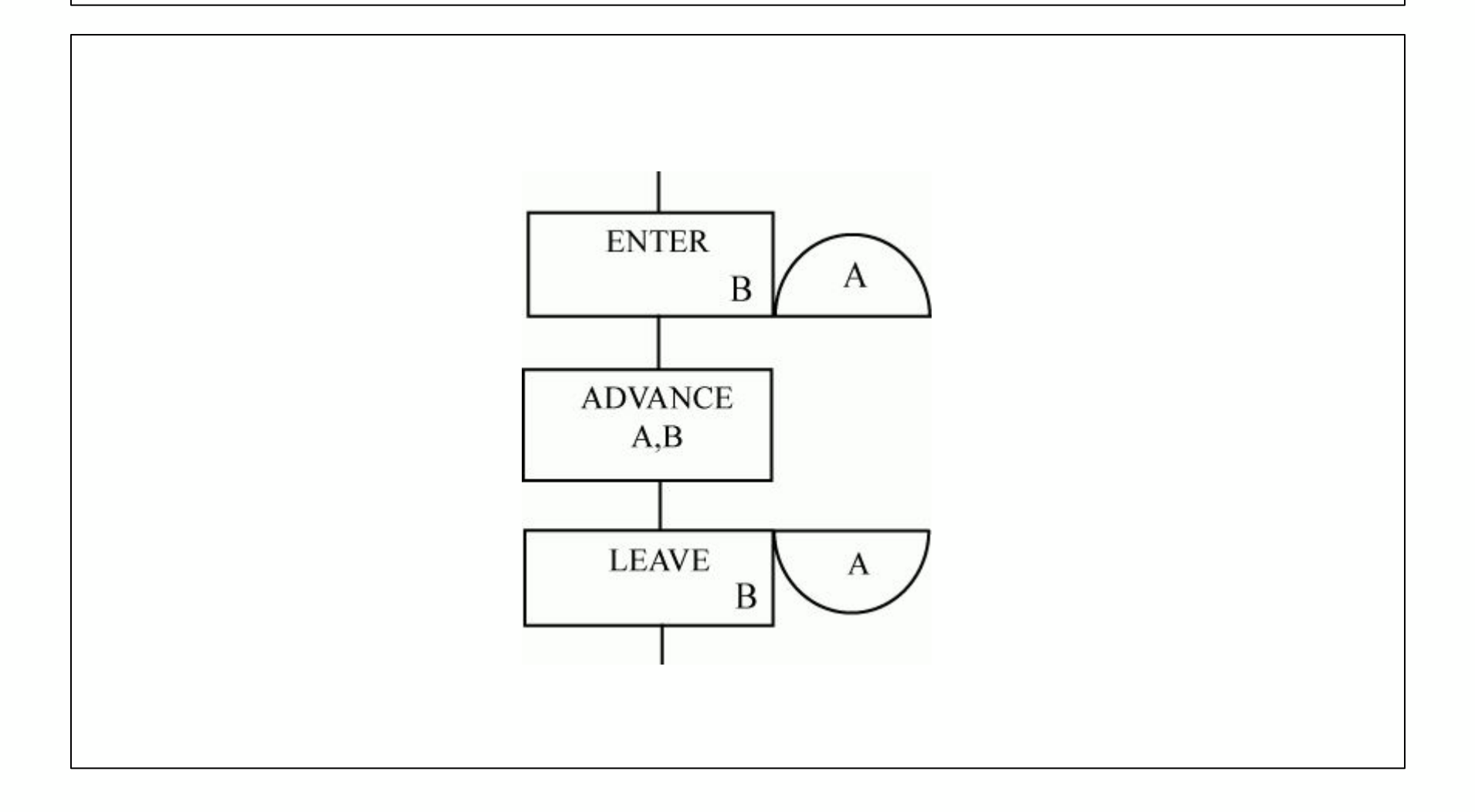

# *Пример: отчет по многоканальным устройствам*

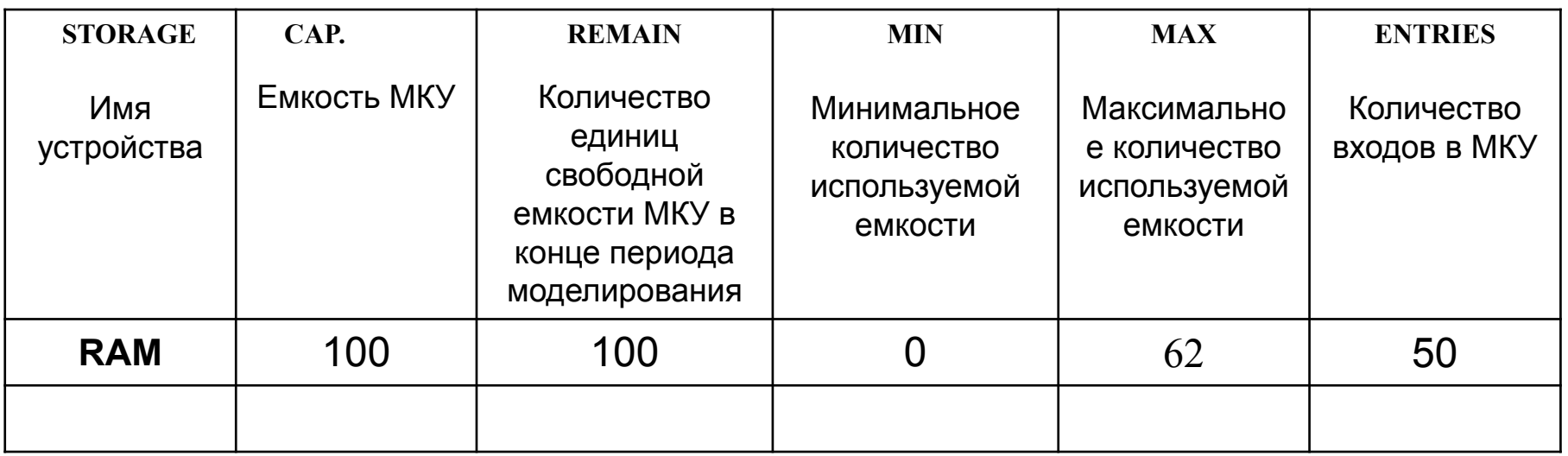

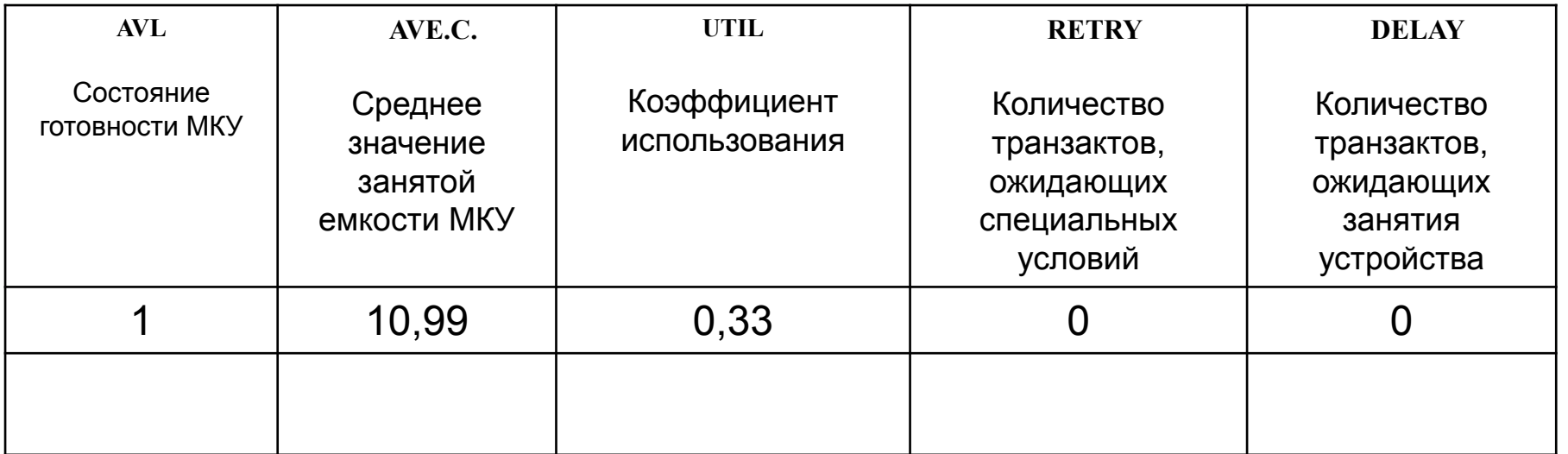

# *Сбор статистики об ожидании. Блоки QUEUE, DEPART*

Эти блоки обеспечивают в GPSS возможность автоматического сбора статистических данных, описывающих вынужденное ожидание, которое может происходить время от времени в различных точках модели.

Являются *регистратором очереди (не влияют на работу модели).*  Используются только в паре.

Формат блоков:

**QUEUE** (**стать в очередь** ) **A [,B]**

**DEPART** (**покинуть очередь**) **A [,B]**

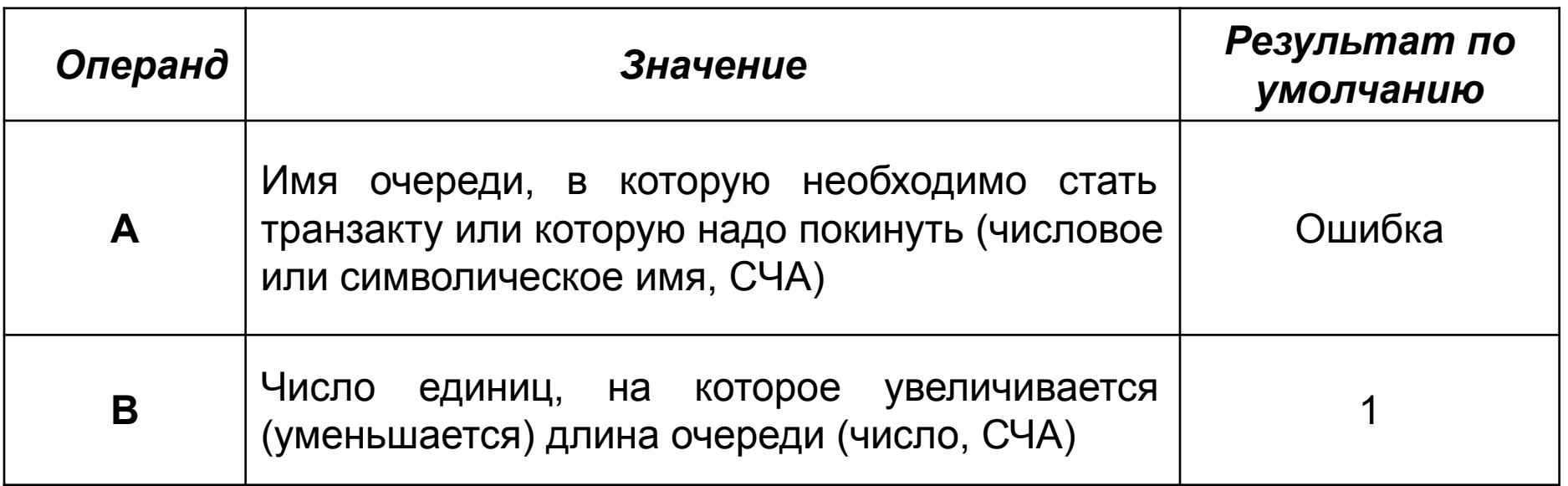

## **ПРИМЕР:**

 *Смоделировать работу одноканальной системы массового обслуживания на вход которой поступает однородный поток с интенсивностью λ=16±4, время обслуживание транзактов в приборе имеет экспоненциальное распределение с Тср =8. Собрать статистику о наличии очереди к прибору. Заданное время моделирования 10 час.*

 **GENERATE 16,4 ;** Задание входного потока заявок QUEUE **1 ( Q\_PRIB ) SEIZE PRIB ;** заняли устройство с именем **PRIB DEPART 1 ( Q\_PRIB ) ADVANCE (Exponential(1,0,8));** время обслуживания в устройстве  **RELEASE PRIB ;** освободили устройство с именем **PRIB TERMINATE 0 GENERATE 600 TERMINATE 1 START1**

# *Порядок работы регистратора очереди*

**При входе транзакта в блок QUEUE (СТАТЬ В ОЧЕРЕДЬ) выполняются четыре действия:**

- **1)** *счетчик входов* **для данной очереди увеличивается на В;**
- **2)** *длина очереди (счетчик текущего содержимого)* **для данной очереди увеличивается на В;**
- **3) значение текущей** *длины очереди* **хранится в стандартном числовом атрибуте <имя очереди>;**
- **4) транзакт присоединяется к очереди c запоминаем ее имени и значения текущего модельного времени.**

 **Транзакт перестает быть элементом очереди только после того, как он переходит в блок DEPART (ПОКИНУТЬ ОЧЕРЕДЬ) соответствующей очереди.** 

**Когда это происходит, интерпретатор выполняет следующие операции: 1)** *длина очереди* **соответствующей очереди уменьшается на В;**

- **2) используя привязку к значению времени, определяет: является ли время, проведенное транзактом в очереди, нулевым; если да, то такой транзакт по определению является транзактом c** *нулевым пребыванием* **в очереди и одновременно изменяется** *счетчик нулевых вхождении,*
- **3) ликвидируется «привязка» транзакта к очереди.**

# *Пример: Отчет по очередям*

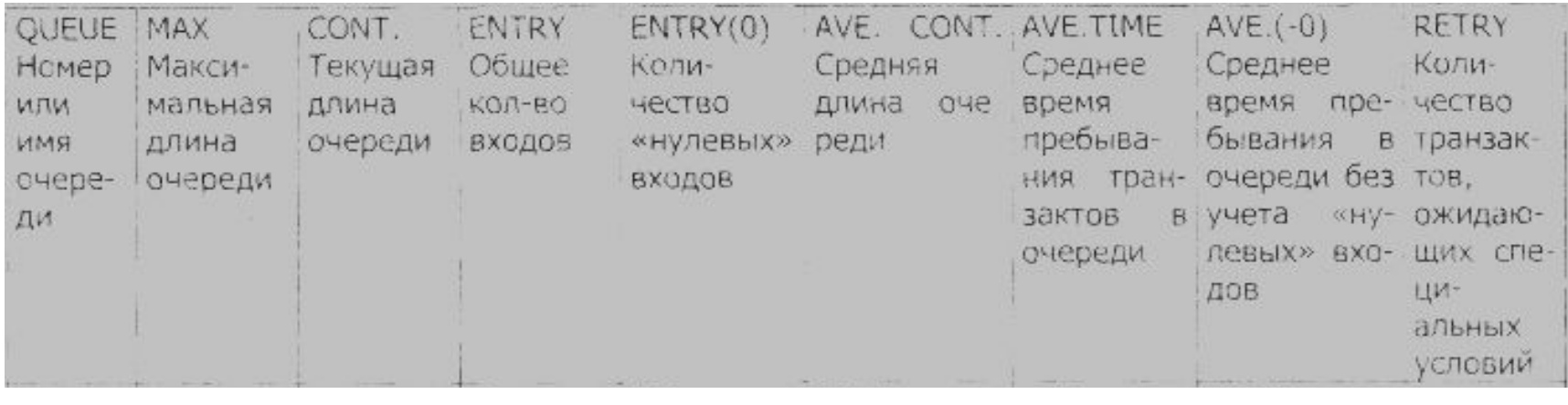

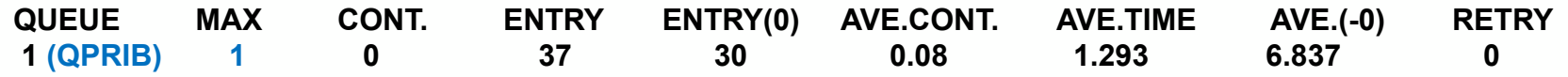

# Блок-диаграмма

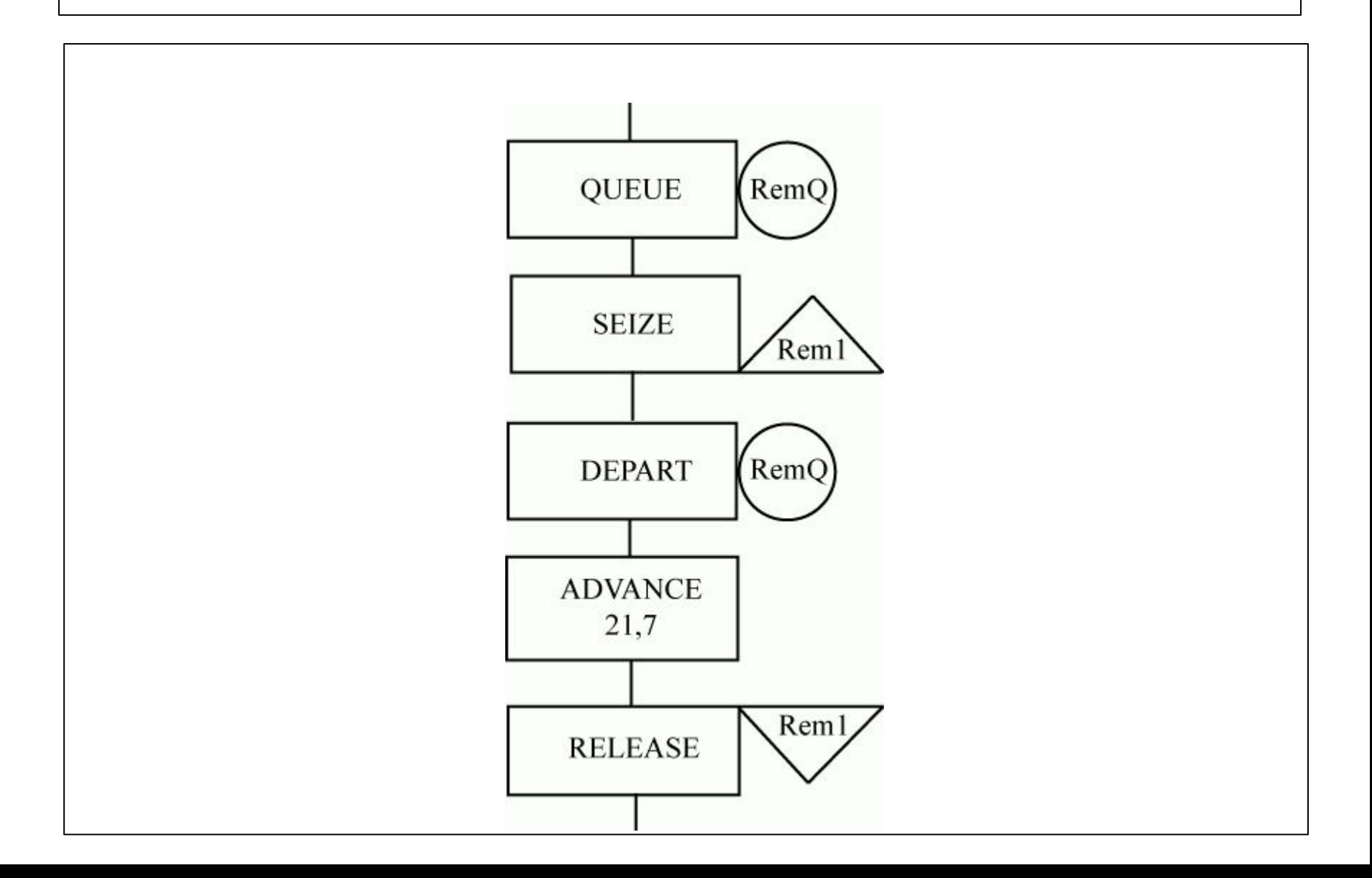

## **УСЛОВНЫЕ ОПЕРАТОРЫ ОПЕРАТОР TEST**

Сравнение параметров может быть выполнено c помощью блока **TEST (ПРОВЕРИТЬ)** Формат блока : **TEST Х A,B[,C]**

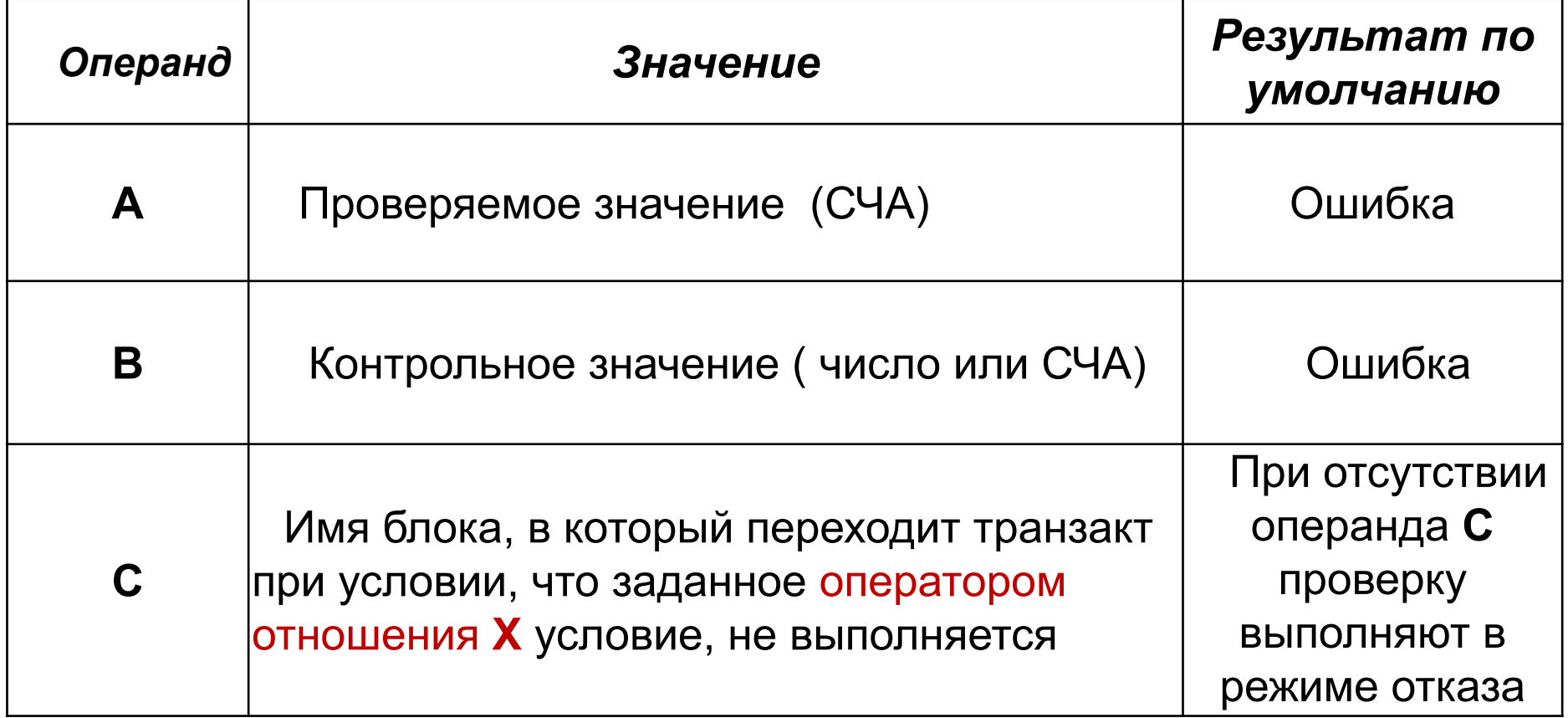

# *Проверка числовых выражений. Блок TEST* **TEST Х A,B|,C|**

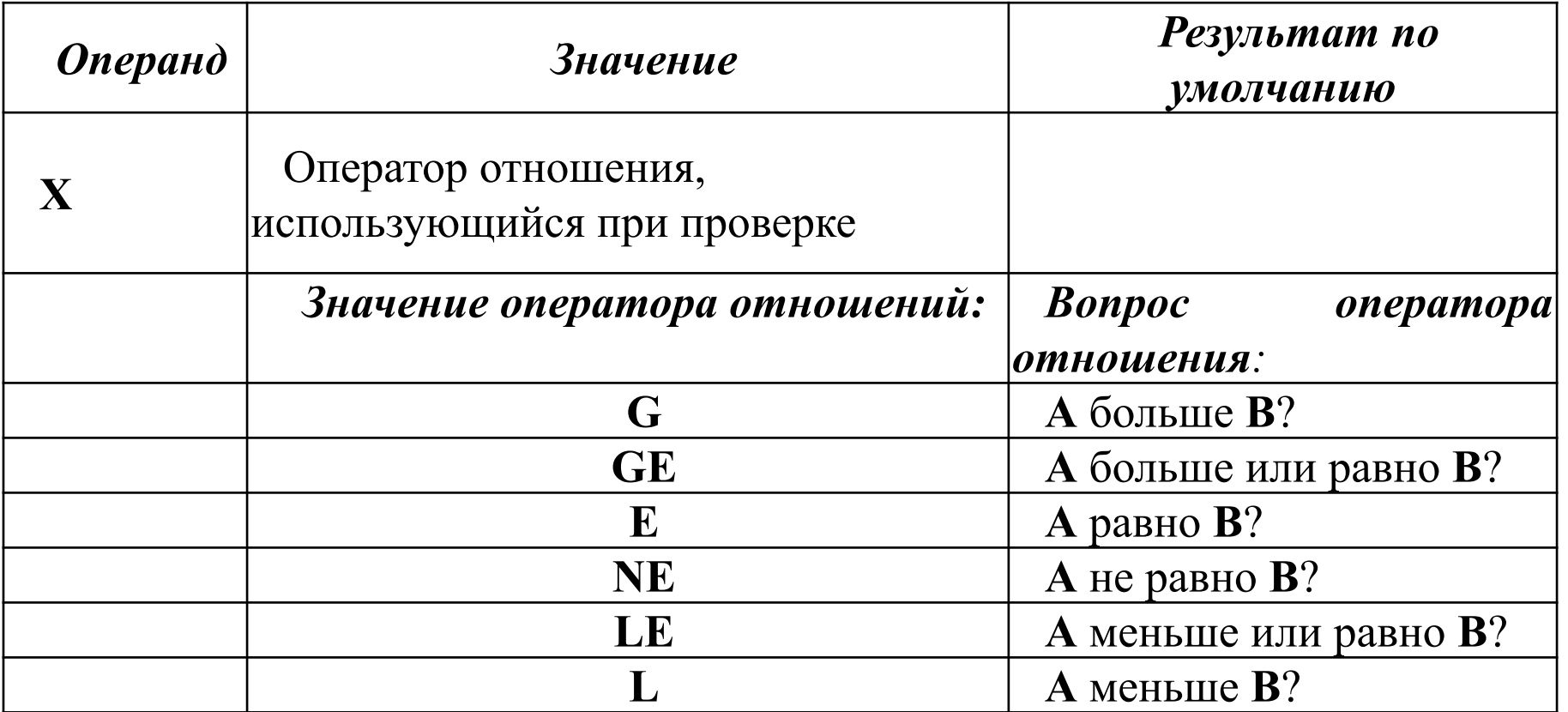

Блок **TEST** :может работать в двух режимах:

- 1. в режиме альтернативного выхода (если задан операнд **С**)
- 2. в режиме отказа (если операнд **С** не задан)

#### **Пример:**

### *Режим отказа*

#### **TEST LE Ql,Q2**

Проверяющий транзакт будет задержан в предыдущем блоке до тex пор, пока длина первой очереди не станет меньше или равна длине второй очереди.

#### *Режим условного перехода*

## **TEST LE Ql,Q2,ZN**

Проверяющий транзакт перейдет в следующий по порядку блок, если длина первой очереди меньше или равна длине второй очереди. Если это условие не выполняется, транзакт перейдет в блок c меткой **ZN TEST LE Q1, 5, ZN**

Транзакт перейдет к следующему блоку если на данный момент времени длина очереди **Q1,** будет меньше или равна 5, в противном случае переходим к блоку с меткой **ZN.**

# Блок-диаграмма

### **ОПЕРАТОР TRANSFER (ПЕРЕДАТЬ)**

Он может быть использо ван в девяти разных *режимах. Рассмотрим три основных.*

*Блок* **TRANSFER** *в режиме безусловной передачи***.** 

Его формат : **TRANSFER ,B**

*Позиция блока –* это номер или метка блока. Так как операнд **А** не используется, то перед операндом В должна стоять запятая. В режиме безусловной передачи блок **TRANSFER** не может отказывать транзакту во входе. Если транзакт входит в блок, то он сразу же пытается войти в блок **В**.

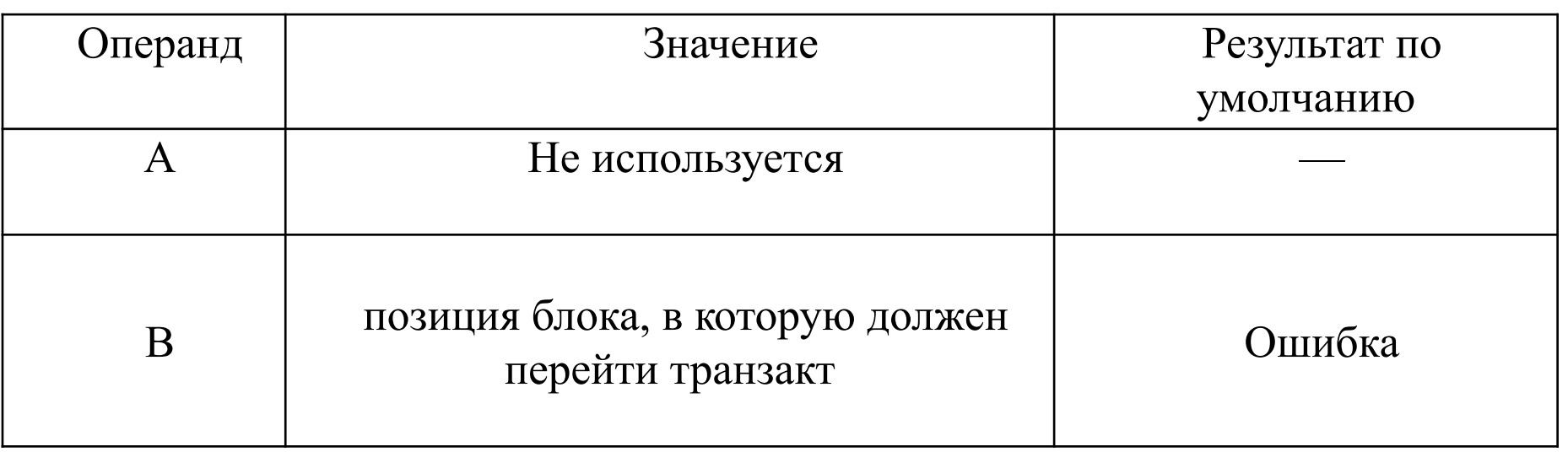

*Статистический режим.* В этом режиме осуществляется передача транзакта в один из двух блоков случайным образом.

Формат блока: **TRANSFER A,[B],C**

При задании вероятности (операнд А) используется не более трех цифр, первый символ записи частоты «.» (десятичная точка), если используется действительное число, которое должно быть в пределах от 0 до 1,0 (например, 0,235). Если операнд – положительное целое число, то вероятность интерпретируется в долях тысячи.

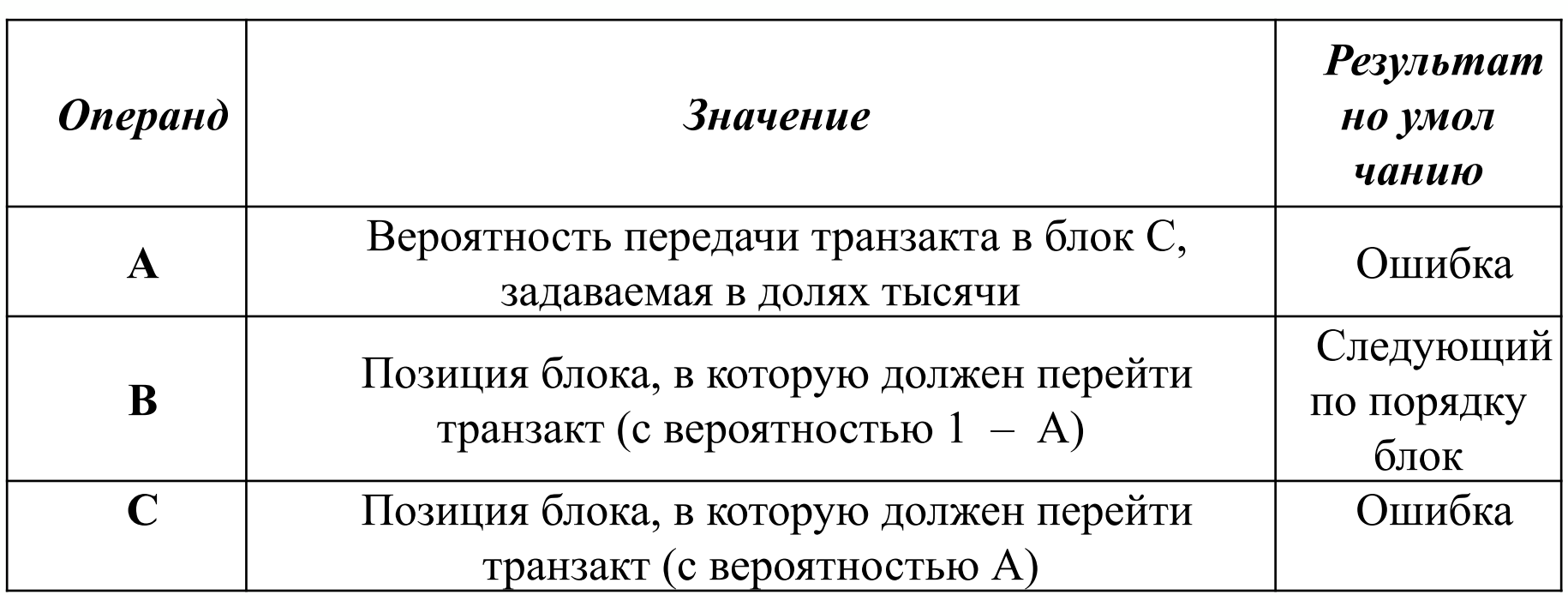

**Режим ВОТН.** Если в операнде А стоит зарезервированное слово **BOTH,** то блок **TRANSFER** работает в режиме **BOTH.**

В этом режиме входящий транзакт сначала пытается перейти к блоку, указанному в операнде В. Если это сделать не удается, транзакт пытается перейти в блок, указанный в операнде С. Если транзакт не сможет перейти ни к тому, ни к другому блоку, то он остается в блоке **TRANSFER** и при каждом просмотре списка текущих событий, будет повторять в том же порядке попытки перехода до тех пор, пока не сможет выйти из блока **TRANSFER.**

#### **ПРИМЕР 1.**

**TRANSFER ,PRIB** ; при каждом входе транзакт будет направляться к блоку с меткой **PRIB**.

#### **ПРИМЕР 2**.

**TRANSFER .3,PRIB\_1,PRIB\_2** ; транзакт с вероятностью 0,3 будет направляться к блоку с меткой **PRIB\_2** и с вероятностью 0,7 к блоку с меткой **PRIB\_1.**

#### **ПРИМЕР 3**.

**TRANSFER .3,,PRIB\_2** ; транзакт с вероятностью 0,3 будет направляться к блоку с меткой **PRIB\_2** и с вероятностью 0,7 к следующему по порядку блоку.

#### **ПРИМЕР 4**.

**TRANSFER BOTCH,PRIB\_1,PRIB\_2** ; транзакт будет вначале направляться к блоку с меткой **PRIB\_1,** а если он занят, то будет далее пытаться войти в блок с меткой **PRIB\_2.** Если оба блока заняты то он будет ждать до тех пор пока один из блоков не освободится.

#### **БЛОК-ДИАГРАММА**

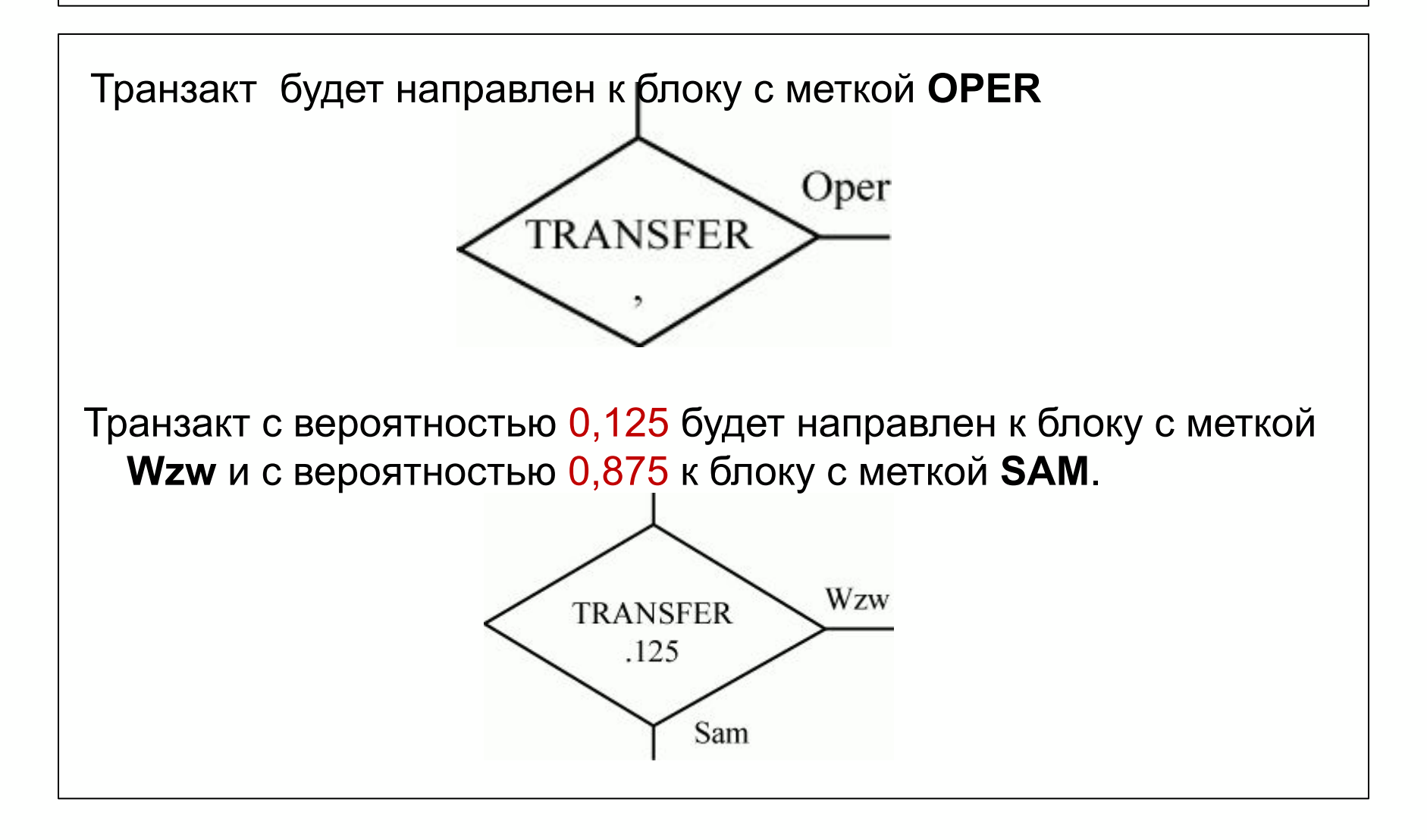

#### *Параметры транзактов*

Параметры транзактов – это свойства транзакта, определяемые пользователем. Множество параметров транзакта – набор стандартных числовых атрибутов, которые принадлежат транзакту. Параметры транзакта являются локальными переменными, которые доступны только данному транзакту.

В процессе перемещения транзакта по модели, его параметры могут задаваться и модифицироваться в соответствии c логикой работы модели.

#### **Особенности параметров транзактов:**

1. Доступ к параметрам транзактов осуществляется таким образом:

#### **P<номер>** или **Р\$<имя>,**

где **P** – СЧА транзакта, определяющий его групповое имя, т.е. имя всех параметров транзакта.

2. Номера (имена) конкретных членов множества параметров задаются c помощью целых чисел 1, 2, ... или символьных имен.

Например, **P22** – это 22-параметр транзакта,

**P\$COLOR –** параметр c именем **COLOR.**

3. При входе транзакта в модель *начальное значение* всех его параметров устанавливается в *ноль.*

- *4.* Значения параметров транзактов и их изменение определяет пользователь.
- 5. Значениями параметров транзактов могут быть любые числа.

6. Транзакт может обращаться только к своим параметрам.

7. Параметры можно использовать в качестве операндов блоков и в качестве аргументов функций.

# *Изменение значений параметров транзактов. Блок Assign (Назначить)*

При входе транзакта в этот блок значения параметров могут задаваться или изменяться.

Формат блока:

## **ASSIGN A [ +,-],B[,C]**

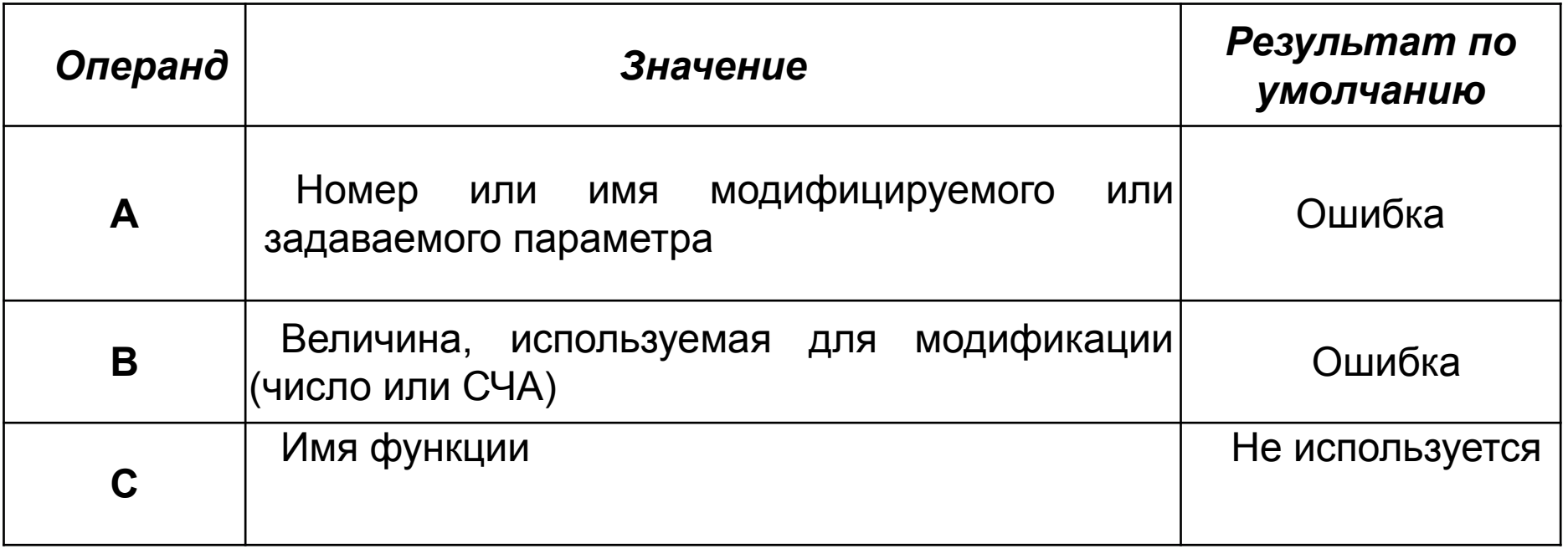

## *Пример:*

#### **ASSIGN 3, 25**

**3-ему параметру транзакта присваивается значение 25.**

#### **ASSIGN 1,FN\$TYPE**

**1-ому параметру транзакта присваивается значение функции TYPE .**

#### **ASSIGN 4-,5 Значение 4-го параметра транзакта уменьшается на 5**

# *Стандартные числовые атрибуты*

В языке GPSS атрибуты (свойства) объектов – это СЧА. Каждый объект имеет свой набор СЧА. Доступ к СЧА осуществляется при использовании специальных обозначений этих атрибутов. Имя СЧА состоит из двух частей: 1) *групповое имя –* состоит из одной или двух букв, идентифицирует тип объекта (прибор, очередь) и тип информации о нем (свободен, текущее значение длины очереди ;

2) имя конкретного члена группы.

#### <**Групповое имя**><Число> или <**Групповое имя**>**\$**<Имя>

#### *Таблица 1-СЧА устройств*

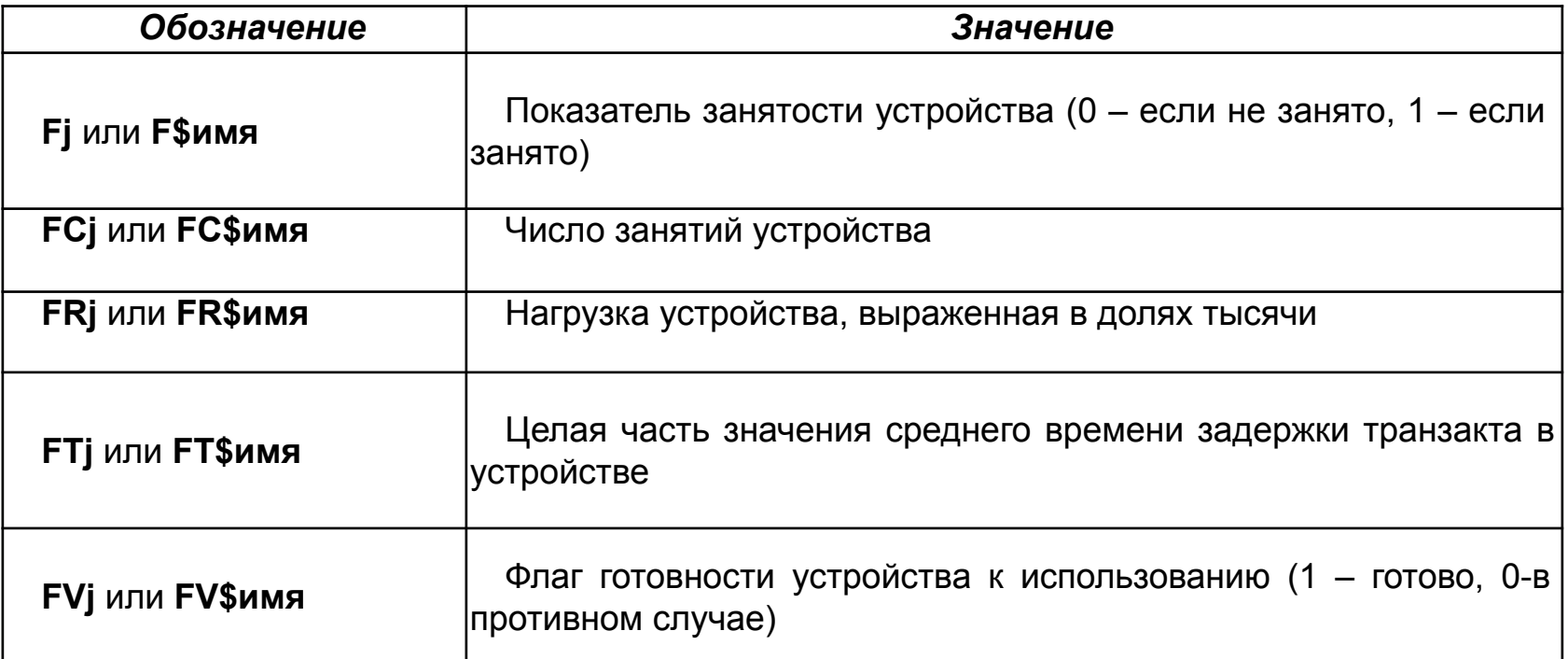

#### *Таблица 2 - СЧА многоканальных устройств*

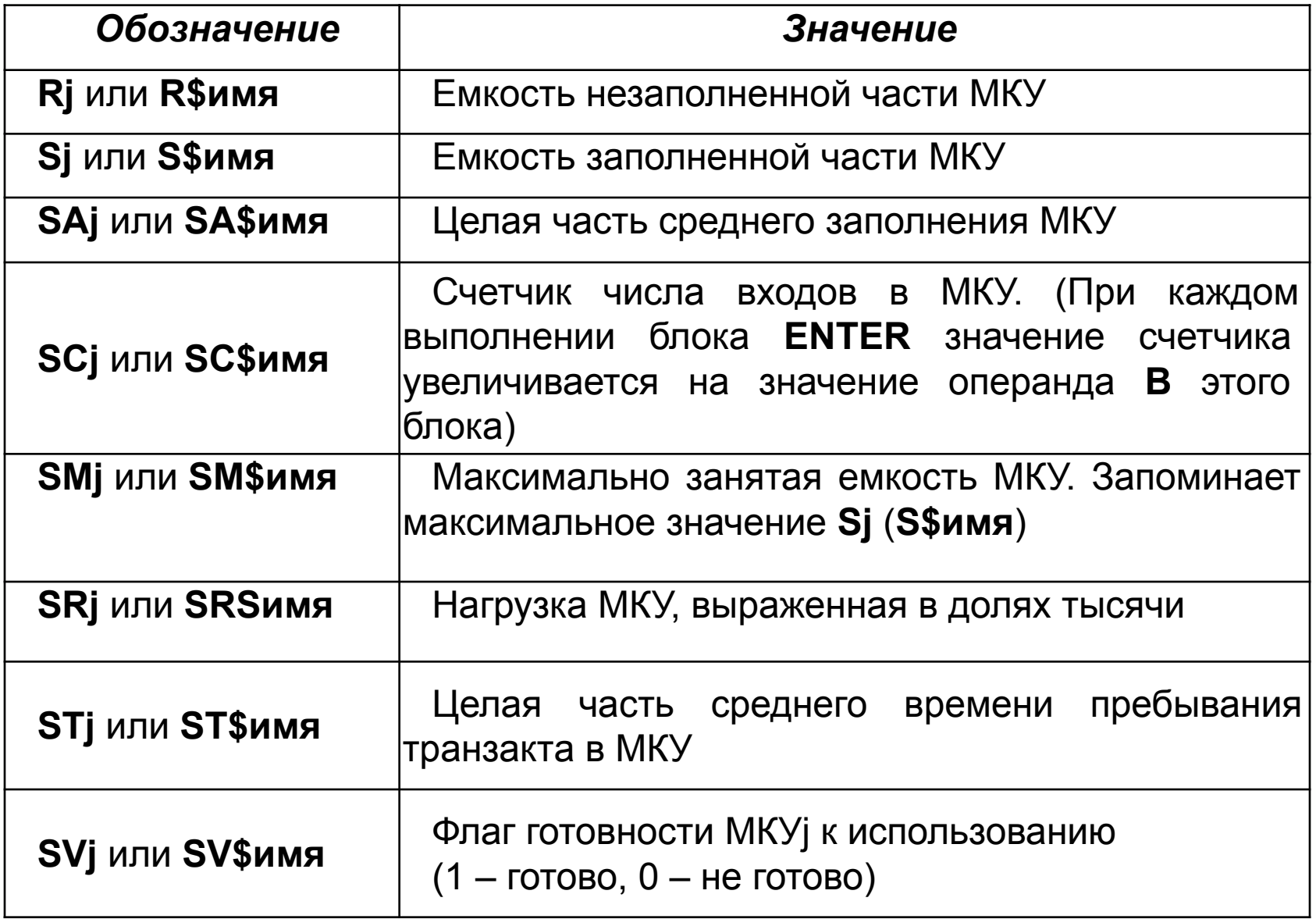

#### *Таблица 3 - СЧА очередей*

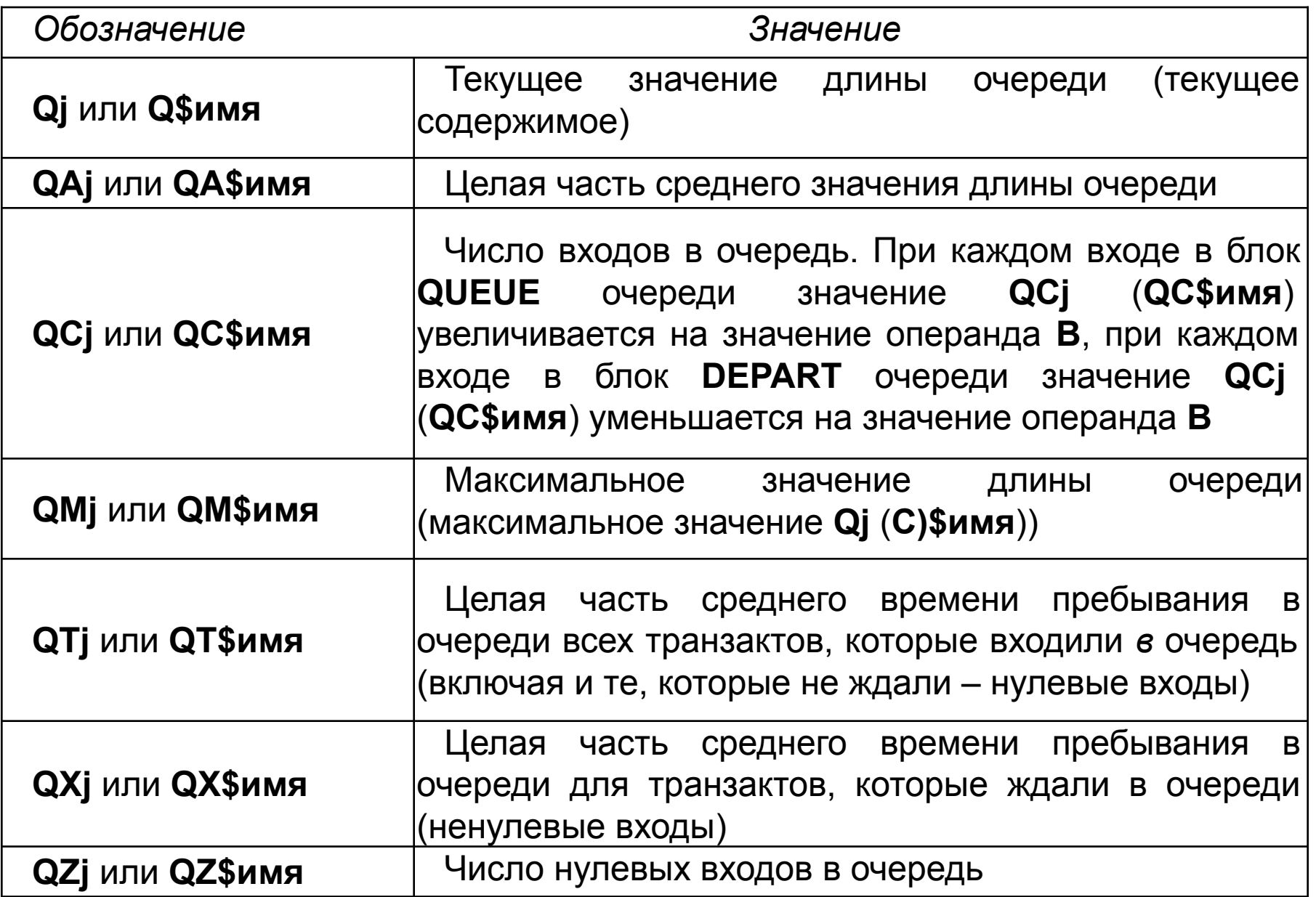

# Примеры СЧА объектов:

 **FR3**– возвращает значение загрузки прибора с номером 3;  **FT\$Auto\_Master** – возвращает среднее время занятия транзактом прибора с именем Auto\_Master.

 **S22** – возвращает количество занятых приборов в многоканальном устройстве с номером 22;

 **SM\$Kassa\_2m** – возвращает максимальное количество занятых приборов в многоканальном устройстве с именем Kassa\_2m.

 **Q\$Q\_5**– возвращает значение длины очереди Q\_5.

 **QZ12 –** возвращает количество входов транзактов в прибор,

для которых время ожидания в очереди равно нулю.

## **СЧА системы и транзактов**

 **АС1** – значение абсолютного модельного времени (с момента начала моделирования );

 **С1** – значение относительного модельного времени (с момента последней команды RESET)

 **TG1**– текущее значение счетчика завершения;

**Z1** – свободная оперативная память ЭВМ в байтах.

**MP**<Число> или **MP\$**<Имя> – транзитное время транзакта

(абсолютное модельное время минус значение,

содержащееся в параметре <Число> или <Имя>);

**PR**– приоритет транзакта;

 **M1**– резидентное время транзакта(абсолютное модельное время минус время появления транзакта в модели )

## *Графическое отображение блоков GPSS*

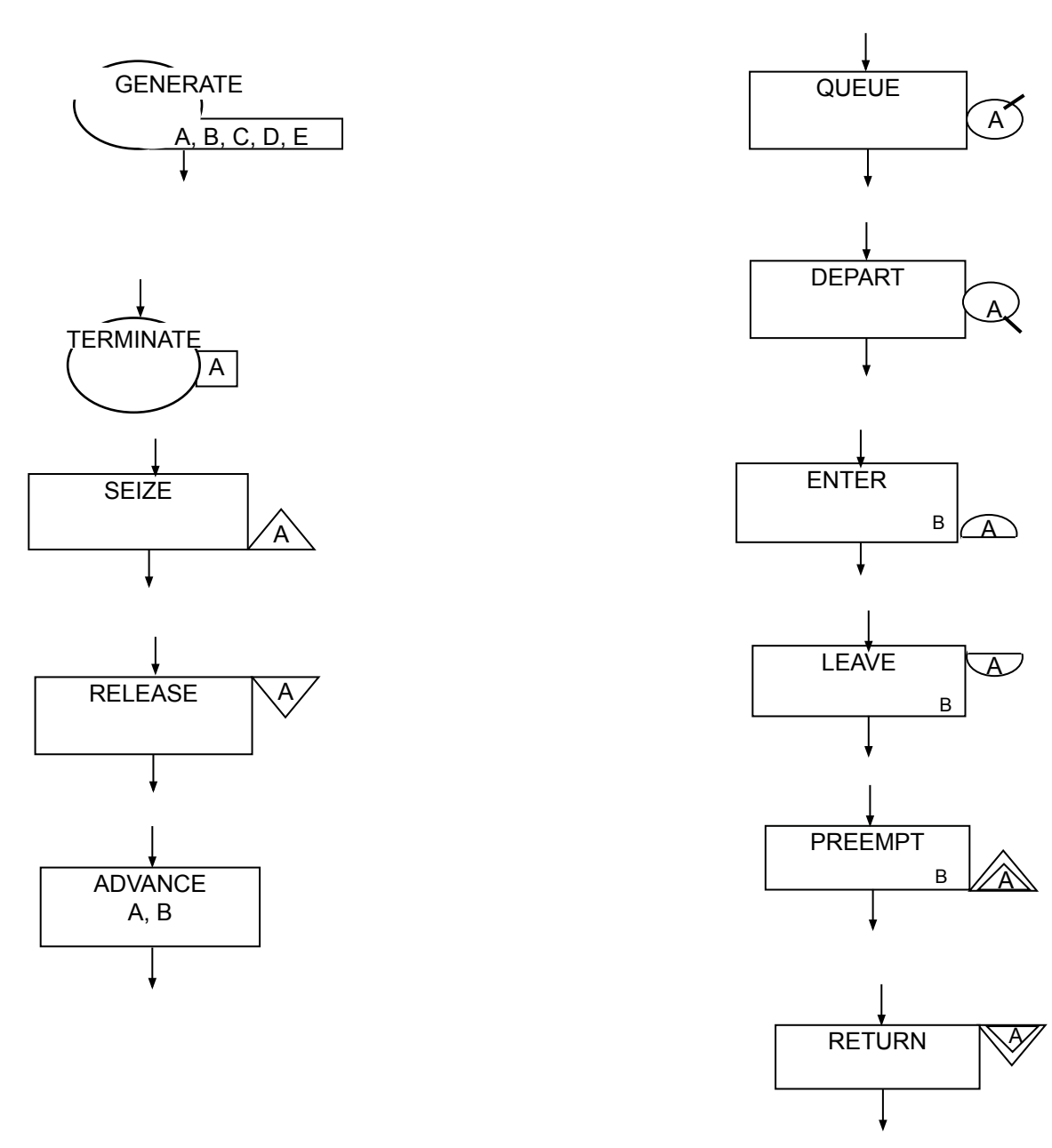